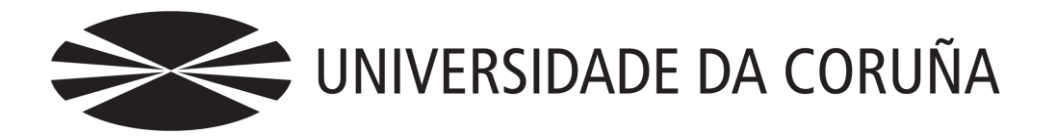

Facultade de Economía e Empresa

Traballo de fin de grao

El comercio electrónico.

Visión general y aplicación para puesta en marcha de una tienda on-line

Samuel Quintás Pérez er o caso

Fernando J. Aguiar Maragoto

## **Grao en Administración e Dirección de Empresas** Ano 2013

Traballo de Fin de Grao presentado na Facultade de Economía e Empresa da Universidade da Coruña para a obtención do Grao en Administración e Dirección de Empresas

## Resumen

El Comercio Electrónico. Estudio general. Aplicación al caso concreto de la implantación de una tienda de venta de pescados y mariscos.

Se ha hecho un estudio de las características del Comercio Electrónico desde el punto de vista de sus ventajas e inconvenientes como negocio, de sus necesidades e infraestructura técnica y de la legislación aplicable a este modo singular de venta a través de herramientas TIC (Internet, principalmente).

Tras el estudio general, en la Parte 2, se hace un ejemplo de tienda virtual ficticia de venta de pescados y mariscos por internet; para lo que fue necesario:

- 1. Elegir y contratar dominio.
- 2. Contratar alojamiento web.
- 3. Elegir y instalar el programa para desarrollo
- 4. Parametrización de la tienda on-line.

Además, también se llevará a la práctica la gestión contable de la empresa creada ficticiamente. Para ello, se dispondrá de un software específico y se recrearán el registro de todas las operaciones contables desde la creación de dicha empresa hasta el cierre del ejercicio contable.

*Ecommerce. General review. Enforcement to the particular case of an implantation of a fish and seafood shop.*

It has been made a research about the ecommerce properties from the point of *view of its advantajes and disadvantajes as comerse, about its needs and technical infrastructure and about the applicable legislation to this particular way of selling throug TIC tolos (mainly, internet).*

*After the general review, on the 2nd part, it is made an example of a fictitious virtual shop which sells fish and seafood trogh the internet; for this it was necessary:*

- *1. Choose and hire the domain.*
- *2. Hire web accommodation.*
- *3. Choose and install the program for the development.*
- *4. Parameterize the on-line shop.*

*Furthermore, it will be put into practice the management accounting of the fictitious business. For this, a specific software will be available and any accounting operations will be recreated from the begining to the end of the accounting exercise.*

**Palabras clave:** comercio electrónico, tienda on-line, página web, alojamiento web, SEO, TIC

**Números de palabras**: 13.497

# Índice

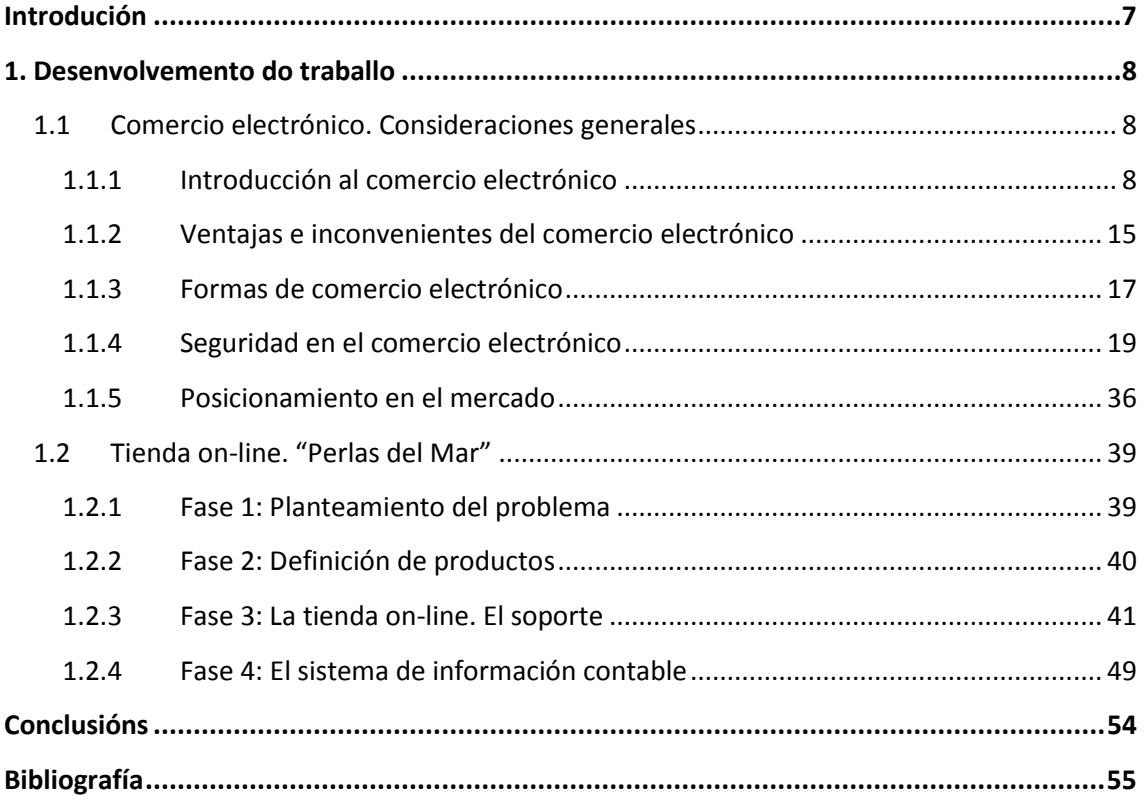

# Índice de figuras

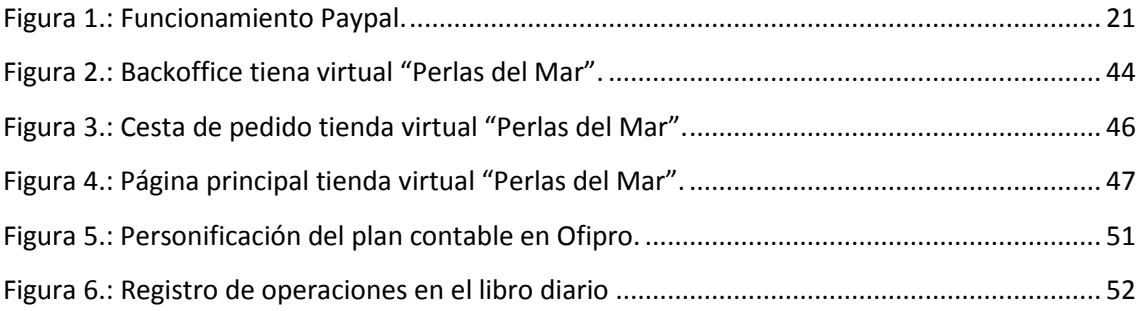

# Índice de gráficos

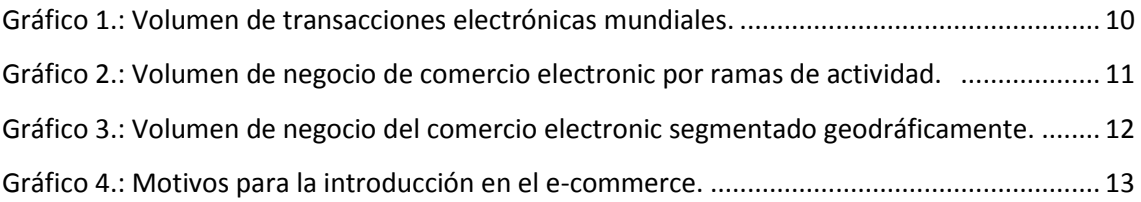

## Introdución

El trabajo tiene como finalidad mostrar tanto una visión teórica, como la puesta en práctica de la comercialización por medios electrónicos. En la actualidad esta forma de comercializar resulta de considerable importancia para un elevado número de empresas, por ello se hace interesante abordar un estudio acerca de dicho campo. El trabajo se estructura en dos partes:

En la Parte 1, relativa al Comercio Electrónico en general, se elabora una revisión del concepto de comercio electrónico; se abordan las cifras más significativas de este tipo de comercio; se analizan tanto las ventajas e inconvenientes que plantea, como la clasificación de los diferentes tipos de comercio electrónico en función de los agentes que intervienen en las diversas transacciones; se profundiza en la seguridad en este campo y en la legislación por la cual se ve afectado y, para finalizar, se proporciona información acerca del posicionamiento de las plataformas de comercio electrónico en el mercado.

La Parte 2 consiste en la puesta en marcha de una tienda on-line para la venta electrónica de mariscos y pescados procedentes de Galicia. En primer lugar, se define la actividad de la empresa y la oferta de productos que se va a realizar; seguidamente, se analizan las diversas opciones existentes en el mercado para la creación y el alojamiento de la web y se configura toda la estructura de la Tienda on-line. Finalmente, se realiza un análisis de diversas opciones de software para la llevanza de la contabilidad en la empresa creada, y esta se desarrolla de forma práctica a lo largo de un ejercicio contable.

## 1. Desenvolvemento do traballo

## 1.1 Comercio electrónico. Consideraciones generales

#### 1.1.1 Introducción al comercio electrónico

### A. ¿Qué es el comercio electrónico?

El comercio electrónico o e-comerce es definido por Electronic Commerce Resource Center como un "amplio concepto que describe actividades empresariales con datos técnicos asociados que son conducidos electrónicamente" (González, 2006). Así, se entiende como cualquier forma de transacción comercial, ya sea de bienes o de servicios, que se realiza por medios electrónicos, principalmente por internet. <sup>1</sup>

El comercio electrónico posibilita la realización de transacciones sin contacto físico entre los sujetos, por lo que éstos pueden encontrarse a una gran distancia geográfica. Otro aspecto de este tipo de comercio, es que los negocios y productos objeto de transacción a través de la red no se encuentran limitados, sino que la cantidad de productos diferentes que puede comercializar un mismo agente es muy elevada, infinita podríamos decir. $<sup>2</sup>$ </sup>

Aunque se podría fijar el nacimiento del comercio electrónico en 1960 en los Estados Unidos cuando Electronic Data Interchande crea EDI, la primera tecnología para el intercambio de datos comerciales que permitía a las empresas realizar transacciones e intercambiar información de forma electrónica, es en los años

 $\overline{a}$ 

<sup>1</sup> <http://blog.pucp.edu.pe/media/avatar/111.pdf>

[http://www.segittur.es/opencms/export/sites/segitur/.content/galerias/descargas/pr](http://www.segittur.es/opencms/export/sites/segitur/.content/galerias/descargas/proyectos/Libro-Blanco-de-Comercio-Electrnico-2-Edicin.pdf) [oyectos/Libro-Blanco-de-Comercio-Electrnico-2-Edicin.pdf](http://www.segittur.es/opencms/export/sites/segitur/.content/galerias/descargas/proyectos/Libro-Blanco-de-Comercio-Electrnico-2-Edicin.pdf)

<sup>&</sup>lt;sup>2</sup> [http://www.profeco.gob.mx/internacionales/com\\_elec.asp](http://www.profeco.gob.mx/internacionales/com_elec.asp)

noventa, con el nacimiento de la web y el protocolo HTTP cuando el comercio electrónico se impulsa y comienzan a emerger los primeros sitios web destinados al público en general.

Desde el lanzamiento de las primeras webs de empresas en internet hasta la actualidad se ha producido una continua evolución y desarrollo de los sitios web. En un principio, las empresas optaron por posicionarse en internet con webs que se caracterizaban por poseer un carácter meramente informativo; paulatinamente, fueron desenvolviéndose los primeros catálogos electrónicos y nacieron las tiendas virtuales. En la actualidad, las páginas web empresariales buscan atraer a los usuarios para que participen de manera activa, emergiendo así, la llamada economía digital.

#### B. El comercio electrónico en cifras

El comercio electrónico mundial ha venido siguiendo una tendencia de crecimiento continuo en los últimos años. En el año 2012 el comercio electrónico mundial se incrementó en el 21,1% respecto al volumen de transacciones realizadas en 2011 y se superó por primera vez la cifra de un billón de dólares en volumen de negocio. Esta actividad comercial no se encuentra repartida equitativamente por todas las regiones, así, es Norteamérica el lugar dónde se concentra la mayor cantidad con un 33,5% del total, seguida de cerca por los países de la región Asia-Pacífico que representan un 30,5% de total y se ha convertido en la zona con una mayor tasa de crecimiento en los últimos años. Por su parte, Europa occidental es la tercera región en relación al volumen de negocio electrónico, abarcando un 26,9% y, muy por debajo de estas cifras, se encuentran otras regiones como Europa oriental (que representa el 3,8%), Latinoamérica (con un 3,4%) y Oriente Medio y África (con un 1,9%).<sup>3</sup>

[http://www.ecommerce-](http://www.ecommerce-news.es/index.php?option=com_content&view=article&id=2143:el-comercio-electronico-a-nivel-mundial-supera-por-primera-vez-los-mil-millones-de-dolares-de-ventas-en-2012&catid=56:around-the-world&Itemid=118)

<sup>&</sup>lt;sup>3</sup> <http://marketing4ecommerce.net/comercio-electronico-2012-billon-dolares/>

[news.es/index.php?option=com\\_content&view=article&id=2143:el-comercio](http://www.ecommerce-news.es/index.php?option=com_content&view=article&id=2143:el-comercio-electronico-a-nivel-mundial-supera-por-primera-vez-los-mil-millones-de-dolares-de-ventas-en-2012&catid=56:around-the-world&Itemid=118)[electronico-a-nivel-mundial-supera-por-primera-vez-los-mil-millones-de-dolares-de](http://www.ecommerce-news.es/index.php?option=com_content&view=article&id=2143:el-comercio-electronico-a-nivel-mundial-supera-por-primera-vez-los-mil-millones-de-dolares-de-ventas-en-2012&catid=56:around-the-world&Itemid=118)[ventas-en-2012&catid=56:around-the-world&Itemid=118](http://www.ecommerce-news.es/index.php?option=com_content&view=article&id=2143:el-comercio-electronico-a-nivel-mundial-supera-por-primera-vez-los-mil-millones-de-dolares-de-ventas-en-2012&catid=56:around-the-world&Itemid=118)

En el siguiente gráfico se muestran los porcentajes de volumen de negocio en las diferentes regiones mundiales:

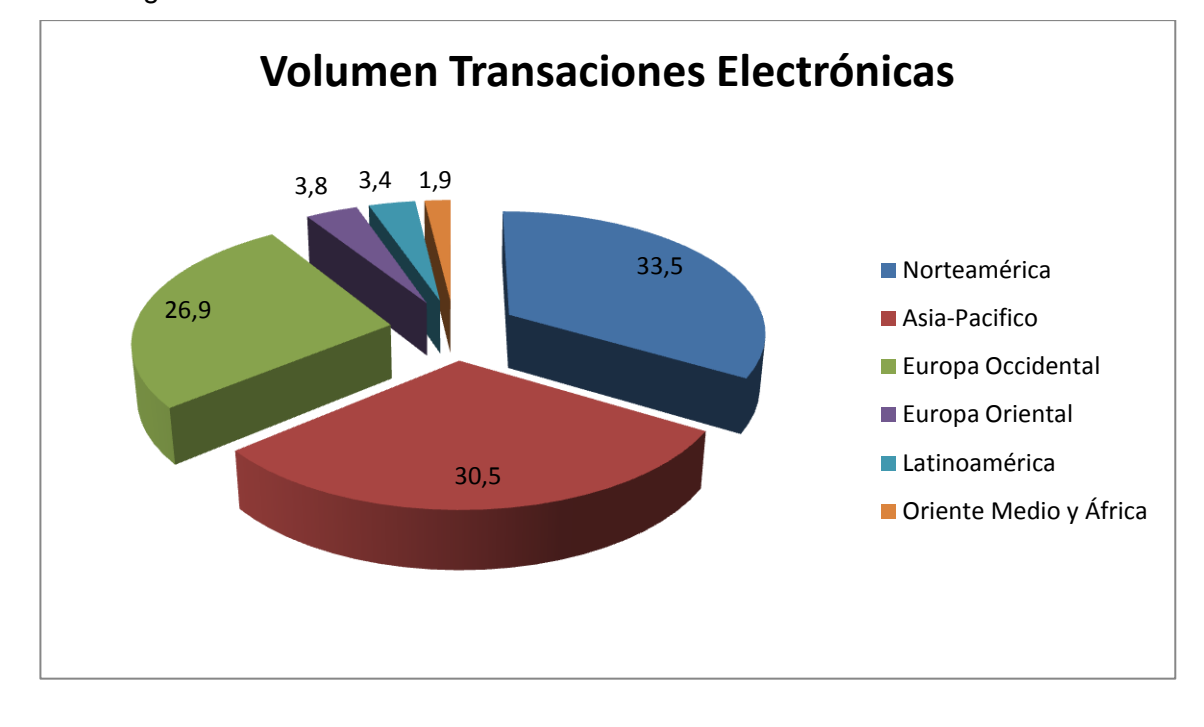

Gráfico 1.: Volumen de transacciones electrónicas mundiales. Fuente: Elaboración propia a partir de estudio eMarketer

<span id="page-9-0"></span>Por países, Estados Unidos se encuentra al frente del ranking en ingresos procedentes de transacciones electrónicas (343.430 millones de dólares) muy por encima de Japón (127.820 millones), Reino Unido (124.760 millones), China (110.040 millones) o Alemania (47.000 millones).

#### El caso de España

En España la tendencia del comercio electrónico en los últimos años sigue una trayectoria similar a la del conjunto de la población mundial. En 2012 se produjo una cifra de incremento del volumen de negocio de operaciones de e-comerce muy cercana al 20% con respecto al año 2011. Esto demuestra que cada vez son más los usuarios que deciden realizar sus compras a través de la web en lugar de en tiendas físicas; así, en el año 2012 un 27 % de la población española realizó alguna transacción mediante el comercio electrónico.

Resulta interesante conocer la distribución del volumen de negocio del comercio electrónico en relación a las ramas de actividad que concretan mayor porcentaje del mismo. En el primer trimestre de 2012 las actividades con mayor volumen de negocio en el comercio electrónico en España se tratan principalmente de servicios (como

Comercio electrónico. Visión general y aplicación a la puesta en marcha de una tienda on-line viajes, operadores turísticos, transportes o espectáculos). Sin embargo, también cabe destacar el importante crecimiento que se está produciendo en la comercialización de moda a través de la red.

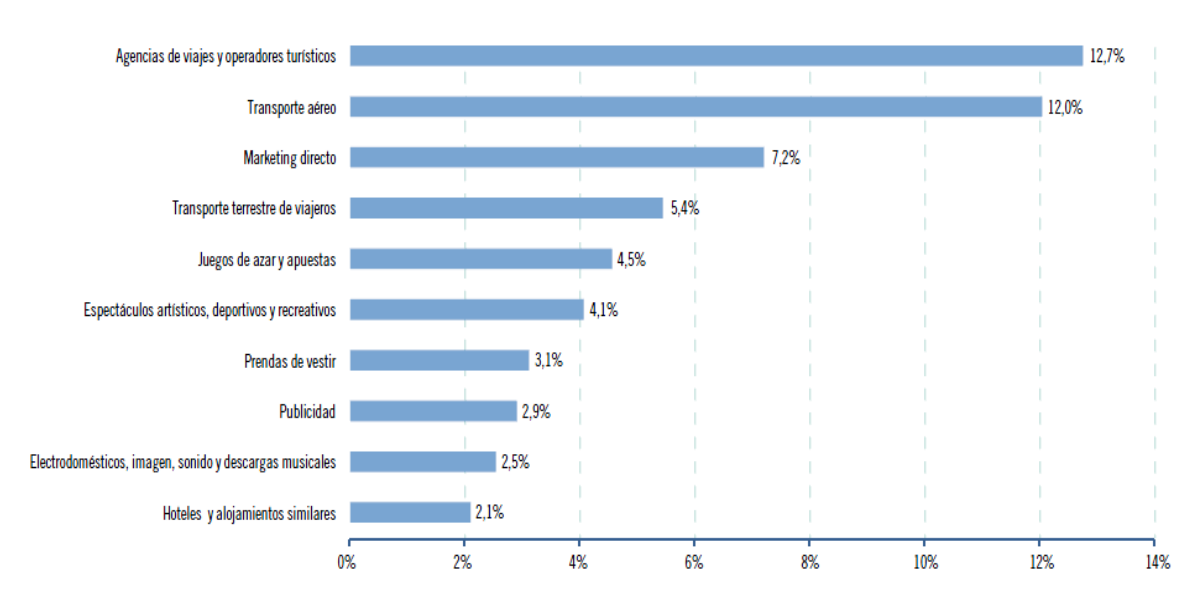

LAS DIEZ RAMAS DE ACTIVIDAD CON MAYOR PORCENTAJE DE VOLUMEN DE NEGOCIO DEL COMERCIO ELECTRÓNICO (I-12, porcentaje)

<span id="page-10-0"></span> Gráfico 2.: Volumen de negocio de comercio electronic por ramas de actividad. Fuente: CMT

Otro aspecto a tener en cuenta en relación al volumen de comercio electrónico en España, es la segmentación geográfica según el origen y el destino de las transacciones. Del volumen total de negocio del comercio electrónico en España un 41,7 % se realizó dentro del propio país, mientras que las transacciones del exterior con España supusieron un 14,2% del total, muy inferiores a las realizadas de España con el exterior, que ascenderían a un 44,1 %; existiendo, por tanto, un déficit comercial importante en las operaciones de comercio electrónico para este período.

VOLUMEN DE NEGOCIO DEL COMERCIO ELECTRÓNICO SEGMENTADO GEOGRÁFICAMENTE (I-12, porcentaje)

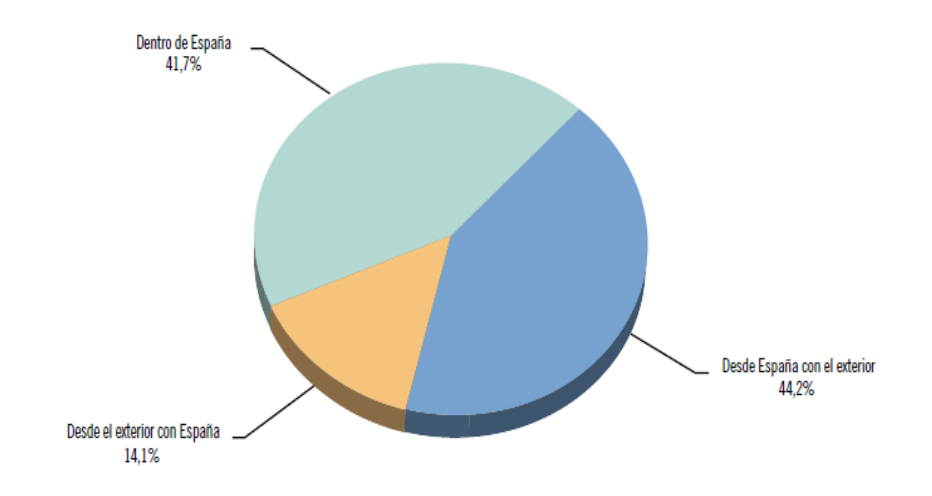

Gráfico 3.: Volumen de negocio del comercio electronic segmentado geodráficamente. Fuente: CMT

<span id="page-11-0"></span>Por lo que respecta a los datos analizados se podría afirmar que la expansión del comercio electrónico es ya una realidad y que la presencia de empresas que realizan ventas a través de la red es cada vez mayor. Según el estudio "La presencia del ecommerce entre las pymes españolas" realizado por Google en marzo de 2012, un 15% de las empresas españolas de menos de 50 empleados ya realizan, actualmente, actividades de comercio electrónico y señalan como motivos principales de la inclusión en la venta electrónica, la diversificación para la mejora de la imagen de marca y para el acceso a mercados internacionales.<sup>4</sup>

 4

[http://www.adigital.org/sites/default/files/studies/google\\_estudio\\_ecommerce\\_2012.pdf](http://www.adigital.org/sites/default/files/studies/google_estudio_ecommerce_2012.pdf)

#### Los principales motivos para la introducción del e-commerce son:

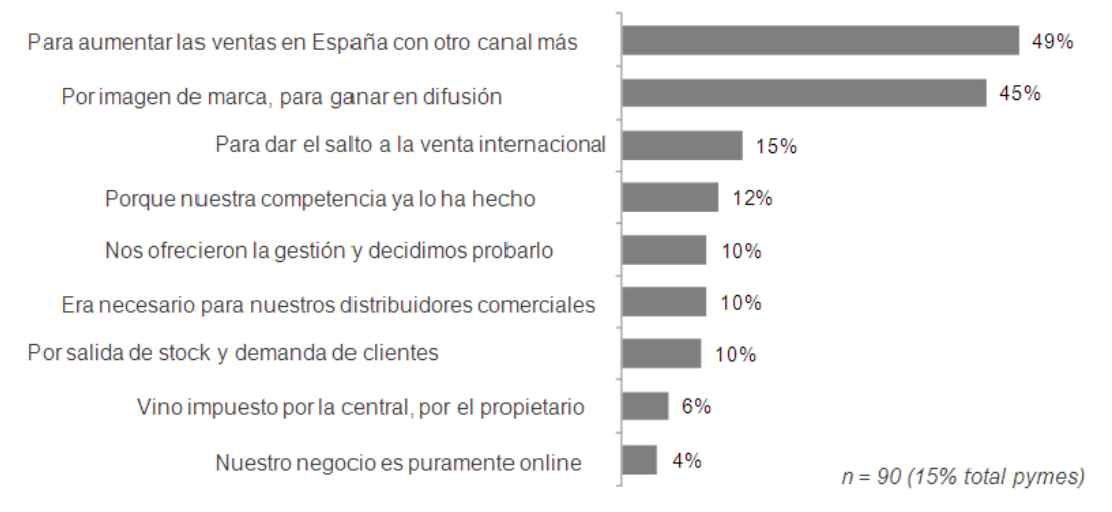

Gráfico 4.: Motivos para la introducción en el e-commerce. Fuente: estudio "La presencia del ecommerce entre las pymes españolas" de Google

## <span id="page-12-0"></span>C. Asociación Española de Economía Digital (AECEM)<sup>5</sup>

La asociación Española de Económia Digital, Adigital, es una organización sin ánimo de lucro formada por empresas y entidades involucradas en el desarrollo de la economía digital. Se denomina economía digital a las estrategias seguidas por las empresas y sus relaciones con clientes, proveedores y trabajadores a través de internet, redes sociales y nuevas tecnologías.

Adigital nace en julio de 2010 formada por más de 500 empresas, entidades y colectivos entre los que se encuentran: anunciantes, empresas de venta electrónica, entidades financieras, empresas logísticas, redes sociales, agencias de marketing, empresas de consultoría y servicios digitales…

Algunos de los objetivos más significativos de Adigital son:

- Orientar, asesorar e informar acerca de aspectos de economía digital a las empresas asociadas.
- Actuar como mediador en temas relacionados con la economía digital entre empresas públicas y privadas.

 <sup>5</sup> <http://www.adigital.org/>

- Involucrarse en la consecución, con las administraciones Europeas e Internacionales, de leyes y herramientas beneficiosas para las empresas españolas acerca de la economía digital.
- Colaborar con las empresas asociadas para la utilización de internet como medio de venta.
- Impulsar el Networking entre los asociados y, de esta forma, favorecerse de los conocimientos de las distintas entidades que forman Adigital.

Adigital ofrece una serie de servicios muy interesantes para sus asociados entre los que cabe de destacar:

- Formación gratuita para los equipos de las empresas asociadas: imparten cursos en diferentes áreas temáticas como pueden ser marketing en internet, publicidad digital y todos aquellos aspectos relacionados con el comercio electrónico
- Asesoría legal sobre la legislación que afecta a la economía digital y representación de sus asociados ante instituciones.
- Listas Robinson y sello de confianza online gratuitos para asociados.
- Investigaciones, jornadas y congresos acerca de áreas de economía digital y comercio electrónico. Información a través de Newsletter semanales con las novedades recientes más importantes en estos ámbitos.

En la actualidad Adigital posee un gran peso dentro de la economía digital y el comercio electrónico, muestra de ello es la cantidad e importancia de entidades asociadas que posee (así, podemos encontrar empresas como Amazon, Indra o Telefónica).

#### 1.1.2 Ventajas e inconvenientes del comercio electrónico

El comercio electrónico posibilita a los usuarios interactuar en un mercado global, lo que conlleva una serie de oportunidades que serían inviables sin la existencia de la tecnología. Estas oportunidades acarrean una serie de ventajas pero, a su vez, también conllevan un conjunto de inconvenientes (Fernández, 2002). Por lo tanto, resulta interesante analizar estos aspectos antes de realizar una transacción electrónica o, en su caso, de establecer un negocio con base en las TIC.<sup>6</sup>

#### Ventajas del comercio electrónico

Desde el punto de vista del consumidor:<sup>7</sup>

- Comodidad: las transacciones se pueden realizar en cualquier lugar sin necesidad de trasladarse, solo con disponer de conexión a la red y, además, sin tener que adecuarse a un horario comercial.
- Acceso a una gran oferta de productos: el comercio electrónico permite al cliente tener acceso al mercado mundial por lo cual podría adquirir prácticamente cualquier producto. El acceso a esta gran oferta de productos permite al consumidor tener la oportunidad de comparar productos y precios de las diferentes empresas y comerciantes de forma sencilla.
- Precios más bajos: al tratarse de un comercio global se produce una competencia también global lo que suele propiciar competencias en precios mayores por parte de los vendedores. Además, también con el comercio electrónico se pueden eliminar intermediarios y hacer una venta directa al consumidor que puede reducir de forma considerable el precio de los productos.
- Feedback de los usuarios: Los foros, las redes sociales y los blogs ofrecen la posibilidad de interactuar entre los usuarios para ayudar al consumidor a elegir el producto más adecuado en relación a sus gustos y necesidades.
- Soporte on-line: una de las herramientas que tienen los vendedores de comercio electrónico son servicios de ayuda online permanentes que ofrecen al consumidor un servicio añadido y una confianza en la venta a través de la red.

<sup>6</sup> [http://www.inteco.es/guias/Guia\\_seguridad\\_privacidad\\_comercio\\_electronico](http://www.inteco.es/guias/Guia_seguridad_privacidad_comercio_electronico)

<sup>7</sup> <http://www.eumed.net/ce/2012/tcgz.html>

Comercio electrónico. Visión general y aplicación a la puesta en marcha de una tienda on-line Desde el punto de vista del vendedor:

- Acceso al mercado mundial: el comercio electrónico proporciona a muchos vendedores la posibilidad de tener clientes potenciales en otros lugares geográficos y así, el mercado electrónico resulta accesible a prácticamente cualquier empresario independientemente de su tamaño o importancia
- Mayor información sobre el producto: El comercio electrónico posibilita ofrecer una información detallada del producto relatando sus características, fotos, consejos e incluso la realización de presentaciones virtuales de los productos.
- Reducción de costes en la comercialización: Eliminación de costes físicos y reducción de costes de distribución con la eliminación de intermediarios.
- Facilita el marketing y el soporte al cliente: la existencia de herramientas de "conversión funnel" que permiten conocer las preferencias y características de los consumidores, lo cual resulta una fuente de información valiosa para las estrategias de marketing. Además, la posibilidad de ofrecer una serie de servicios adicionales en la web, proporciona a los vendedores una rama de diferenciación ante sus consumidores y una razón para que los usuarios adquieran sus productos o servicios.

#### Inconvenientes del comercio electrónico

- Desconocimiento: no poseer los conocimientos necesarios de las tecnologías implicadas en el comercio electrónico o el marco legal en el que se sitúa. Éstas pueden ser razones que generen una barrera de entrada tanto para vendedores como para posibles compradores.
- Inexistencia de contacto físico con el producto: al tratarse de ventas a distancia el cliente no tiene un contacto físico con el producto lo que puede generar desconfianza y, en caso de ciertos productos, decantar al cliente por realizar la compra en una tienda física.
- Seguridad: Pese a la seguridad existente en el comercio electrónico, todavía existe un porcentaje elevado de usuarios que perciben internet como un medio no seguro para realizar las transacciones comerciales. Es por ello fundamental, por parte del vendedor, proporcionar al usuario información sobre su actividad y denominación y, además, formas de contacto directo para trasmitir seguridad al cliente.

#### 1.1.3 Formas de comercio electrónico

A la hora de elaborar una clasificación de la tipología de comercio electrónico existente se suele realizar en función de los sujetos intervinientes en las transacciones comerciales (Davara & Davara, 2004). Así, podemos distinguir varios modelos<sup>8</sup>:

Modelo B2B (Business to Business): Comercio electrónico entre empresas.

En este modelo se sitúan las transacciones que se realizan a través de internet entre entidades, previas a colocar el producto o servicio en posesión del consumidor final, ya sean entre proveedores y empresas, entre fabricantes y distribuidores, entre mayoristas y minoristas etc. (Escobar, 2000).

En la actualidad, este modelo, representa un porcentaje elevado del total de transacciones electrónicas y es habitual que las webs de estas entidades tengan un acceso restringido a usuarios para realizar las operaciones B2B.

Modelo B2C (Business to Consumer): De empresa a consumidor final

En este modelo se engloban todas las transacciones y procesos que se incurren a lo largo de una venta cuyo destino es el consumidor final. En la actualidad existen multitud de empresas que disponen, además de tienda física, la posibilidad de comprar online y también existen un gran número de entidades que se dedican exclusivamente a vender por internet. Entre estas últimas cabe mencionar Amazon, una de las empresas líderes del comercio electrónico en ventas al consumidor final.

Se puede afirmar que los negocios B2B y B2C abarcan la mayor parte de las transacciones electrónicas.

<http://www.eumed.net/ce/2012/tcgz.html>

 $\overline{a}$ 

<sup>&</sup>lt;sup>8</sup> [http://suite101.net/article/clases-de-comercio-electronico-b2b-b2c-b2a-b2e-c2c](http://suite101.net/article/clases-de-comercio-electronico-b2b-b2c-b2a-b2e-c2c-c2g-b2g-a26589)[c2g-b2g-a26589](http://suite101.net/article/clases-de-comercio-electronico-b2b-b2c-b2a-b2e-c2c-c2g-b2g-a26589)

[http://carmelodesande.com/wp-content/uploads/2012/11/Tipos-de-comercio](http://carmelodesande.com/wp-content/uploads/2012/11/Tipos-de-comercio-electronico.pdf)[electronico.pdf](http://carmelodesande.com/wp-content/uploads/2012/11/Tipos-de-comercio-electronico.pdf)

[http://www.educarm.es/templates/portal/ficheros/websDinamicas/30/articulo\\_b2b\\_j](http://www.educarm.es/templates/portal/ficheros/websDinamicas/30/articulo_b2b_juanluisvera.pdf) [uanluisvera.pdf](http://www.educarm.es/templates/portal/ficheros/websDinamicas/30/articulo_b2b_juanluisvera.pdf)

 Modelo B2B2C (Business to Business to Consumer): De empresa a empresa y a consumidores.

Esta modalidad de comercio electrónico agrupa los dos modelos anteriores, B2B y B2C, en uno solo. Se trata, por tanto, de plataformas-online que se encargan de realizar transacciones comerciales entre empresas y entre la entidad y el consumidor final. Son, por tanto, entidades que venden a minoristas y a consumidores, con diferentes precios, aprovechándose al máximo de ventajas logísticas y del gran poder de negociación con fabricantes debido al elevado volumen de compra que éstos les realizan. Un ejemplo muy claro del modelo B2B2C es la plataforma Pixmania, distribuidora de productos electrónicos online.

 $\triangleright$  Modelo B2E (Business to Employee): De empresa a trabajadores.

En este modelo se incluyen las transacciones electrónicas realizadas entre las empresas y sus empleados. Se trata de una relación empresa-consumidor final, con la peculiaridad de que el consumidor goza de ciertas ventajas en relación al resto de consumidores debido a la relación laboral que existe con el vendedor. En ocasiones, la empresa utiliza esta relación para ofrecer servicios o ventajas no relacionados con la actividad de la empresa a sus empleados.

#### ▶ C2C (Consumer to Consumer): Entre consumidores.

Es el modelo de comercio electrónico en el que se agrupan las transacciones entre particulares. Normalmente estas operaciones se realizan a través de una plataforma en la red que ofrece la posibilidad de realizar estos intercambios o compraventas a través de diferentes medios, como puede ser la subasta. En la actualidad, el líder mundial en esta categoría de comercio electrónico es el portal EBay.

#### B2G (Business to Goverment) y G2B (Goverment to Business): Entre empresa y gobierno

Esta modalidad abarca todas las transacciones entre empresa y gobierno y viceversa. Entre las operaciones habituales, que se realizan entre las empresas y el gobierno, pueden mencionarse las compras que el Estado tramita por internet, como pueden ser concursos públicos, licitaciones, etc. y, también entrarían dentro de esta categoría, toda la tramitación electrónica que las empresas realizan para el pago de sus impuestos, multas o tarifas públicas.

#### 1.1.4 Seguridad en el comercio electrónico

A. Seguridad Física<sup>9</sup>

Amenazas en el comercio electrónico

En la actualidad existen una serie de amenazas que afectan a los usuarios de comercio electrónico. Estas, en su mayoría, se basan en la captación de los datos personales del usuario o cliente, como pueden ser contraseñas o cuentas corrientes, con el fin de poner en riesgo la seguridad económica o personal del sujeto. Las dos principales amenazas del comercio electrónico son el Phishing y el Malware.

- El Phishing es la amenaza más extendida en la red. Ésta busca obtener datos personales del usuario para usarlos de forma fraudulenta; para ello, el estafador (denominado prished) se hace pasar por una empresa o entidad pública, suplantando su identidad, para que el usuario o víctima crea que se trata de una empresa o organismo de su confianza y, así, introduzca los datos que le solicita el prished. La forma más usual es el envio de correos electrónicos o ventanas emergentes con la imagen de una entidad bancaria y que remiten a los usuarios a webs falsas similares a las originales de los bancos correspondientes, con el fin de conseguir datos personales (principalmente las claves de acceso o dígitos que permiten operar en las cuentas bancarias).<sup>10</sup>
- Códigos maliciosos o Malware: es cualquier tipo de software o código informático malicioso cuyo fin es dañar el funcionamiento del sistema. Dentro de este grupo podemos encontrar un número elevado de tipos de Malware de los cuales, los más habituales en relación al comercio electrónico, son los que basan su actuación en el robo de información de los sistemas infectados como el spyware o los troyanos. Estos Malware utilizan sistemas que interceptan la clave de usuario y contraseña, o programas que redirigen a los usuarios a webs falsas. También es habitual el uso del robo de datos a través de funcionalidades keylogger que permiten capturar las pulsaciones que se hacen en el teclado de un sistema infectado por estos Malware.

-

 <sup>9</sup> [http://www.inteco.es/guias/Guia\\_seguridad\\_privacidad\\_comercio\\_electronico](http://www.inteco.es/guias/Guia_seguridad_privacidad_comercio_electronico) <sup>10</sup> <http://seguridad.internautas.org/html/451.html>

Existen también otras amenazas presentes en el comercio electrónico como puede ser el carding y skimming, que consisten en el uso fraudulento de tarjetas o copias de bandas magnéticas, respectivamente; el pharming, en el cual el atacante se infiltra entre la dirección IP y el nombre del servidor; el crimeware, que pueden realizar capturas de pantalla para obtener contraseñas; o el clickjaking, que consiste en esconder enlaces fraudulentos los cuales son capaces de ejecutar códigos maliciosos en el equipo.

- Herramientas de protección
	- Comunicación Segura SSL

Es un protocolo diseñado para trasmitir información de forma segura, para ello proporciona un servicio de cifrado de datos que garantiza la confidencialidad debido a que, aunque la información sea captada por un atacante será indescifrable para éste (Font, 2000). Además, para las entidades que lo utilicen, les proporciona una imagen de seguridad por la cual el usuario puede cerciorarse que los datos que se trasmitan lo hagan de forma confidencial. Por otra parte, también tiene la función de impedir que se modifiquen los mensajes de forma intencionada por terceros, asegurando así la integridad de la información transmitida.

Métodos de pago seguro

Los métodos de pago más utilizados en las transacciones de comercio electrónico son el pago mediante tarjeta de crédito, mediante trasferencia bancaria, contra reembolso o a través de intermediarios (donde destaca la plataforma Paypal).

- Pago con tarjeta: se trata de un sistema rápido de pago en las transacciones electrónicas y que ofrece cierta seguridad debido a que el usuario tiene tres meses para anular los cargos que se pudieran realizar de forma fraudulenta. Además, en la actualidad existen multitud de entidades que ofrecen tarjetas específicas para las compras en la red, con modalidad "prepago".
- Pago por trasferencia bancaria: consiste en el ingreso por parte del comprador del importe de la transacción en la cuenta facilitada por el vendedor. Como la principal ventaja de que goza este método cabe decir que el usuario, el comprador, no revela sus datos bancarios; sin embargo,

como contrapartida, tiene el inconveniente de que el usuario no puede cancelar la operación con posterioridad.

- Pago contra reembolso: se realiza el pago con la recepción de la mercancía. Tiene la ventaja omitir los datos bancarios, pero suele ir acompañado de un recargo en el precio.
- Pago mediante intermediarios: se trata del pago a través de intermediaros con el fin de no trasmitir los datos bancarios a un vendedor desconocido. Es en esta categoría donde se encuentra el más conocido intermediario financiero utilizado en las transacciones de comercio electrónico, Paypal. El usuario de Paypal puede enviar dinero desde su tarjeta de crédito o cuenta bancaria de forma sencilla a la cuenta que posee en el intermediario financiero y, es éste quien realiza los pagos al vendedor, de forma que el vendedor no conoce nunca los datos de la tarjeta o cuenta corriente del comprado.

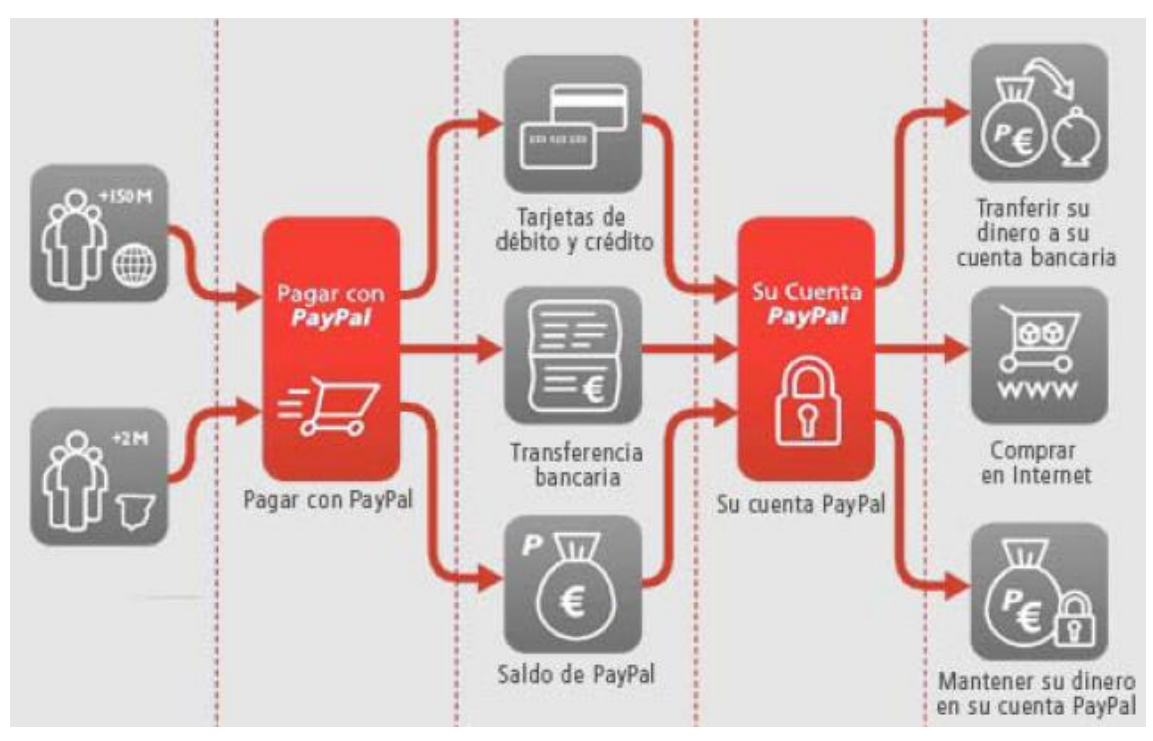

<span id="page-20-0"></span>Figura 1.: Funcionamiento Paypal. Fuente: Guía sobre la seguridad y privacidad en el comercio electrónico.

Instituto nacional de tecnologías de la comunicación.

Recomendaciones para una compra segura

Para realizar una compra segura online es aconsejable tomar una serie de medidas. Algunos de los consejos o recomendaciones para realizar una transacción comercial segura en la red son los siguientes:

- Utilizar un ordenador personal: es aconsejable realizar estas transacciones en un ordenador personal debido a que estos poseen unos niveles de seguridad superiores a los de uso público.
- Comprobar la seguridad del ordenador: para ello debe cumplir un conjunto de requisitos, como son tener actualizado el software del ordenador (principalmente el sistema operativo y el navegador web), utilizar software con licencia que ofrezca garantía y soporte; disponer, imprescindiblemente, de un antivirus, un programa cortafuegos y un antiespía; tener instalado otros programas como analizadores de URL y utilizar contraseñas seguras y no anotarlas ni reverlas a nadie.
- Verificar la legitimidad de la web: para ello es fundamental identificar al vendedor por lo que se debe buscar en la página web la identidad de la empresa; además, debe identificarse la oferta comercial que debe estar debidamente propuesta. En este apartado también conviene cerciorarse si la web contiene certificados seguros como el SSL.
- Comprobar las condiciones de compra: resulta fundamental revisar las condiciones de compra, las cuales incluyen las características del producto o servicio y el precio total (incluyendo los gastos de entrega o trasporte).

#### Sellos de confianza

En la actualidad existen diversos distintivos con el fin de que los consumidores identifiquen aquellos sitios web que proporcionan garantías de seguridad y un alto nivel de protección para el consumidor. Son los denominados sellos de confianza. En el Instituto Nacional del Consumo pueden consultarse tanto información, como las empresas que se encuentran adheridas a estos distintivos.

Existen varios sellos de confianza o códigos de conducta. Destacamos los siguientes:

a) Código de confianza online: se trata de una asociación sin ánimo de lucro, cuyos promotores son la Asociación Española de la Economía Digital (Adigital), la Asociación para la Autorregulación de la Comunicación Comercial (AUTOCONTROL) y la entidad pública del Ministerio de Industria, Energía y Turismo (MINETUR). Sus principales objetivos son aumentar la confianza de los consumidores acerca de la seguridad en internet, mostrar el grado de compromiso con la sociedad, por parte de las empresas, ofreciendo seguridad a los usuarios de la red y ofrecer un medio para solucionar los posibles problemas que pueden surgir entre las partes a raíz de las transacciones electrónicas.<sup>11</sup>

Las empresas adheridas al código de confianza online gozan de una serie de ventajas, dado que se trata de una potente herramienta de marketing que mejora, de forma considerable, la imagen de la empresa, al proporcionar al usuario seguridad y tranquilidad; estas características permiten fidelizar y recuperar clientes.

b) Código de conducta Aptice: desarrollado por la Asociación para la Promoción de las Tecnologías de la Información y el Comercio Electrónico, tiene como finalidad mejorar la seguridad y confianza que ofrecen las páginas web en las cuales se realizan transacciones de comercio electrónico. Para ello, dispone de la Agencia de Garantía y Calidad del Comercio Electrónico (AGAPE), cuya finalidad es realizar auditorías de seguimiento periódico a las empresas que se encuentran adheridas a este código de conducta. En dichas auditorías se certifica el cumplimiento de los principios del código de conducta, entre los que se encuentran: la identificación de la Entidad, la garantía sobre las ofertas y su suministro, la seguridad e infraestructura informática, la protección de datos de carácter personal, la calidad de los contenidos, las reglas para la solución extrajudicial de conflictos y los requisitos para la implantación del Código de Conducta de APTICE.<sup>12</sup>

  $\frac{^{11}}{^{12}}$  <https://www.confianzaonline.es/>

[http://www.iaf.es/webiaf.nsf/Mtodocumentos/791498A01E0031DFC12573F7003A4355/](http://www.iaf.es/webiaf.nsf/Mtodocumentos/791498A01E0031DFC12573F7003A4355/$FILE/Codigo_de_Conducta_APTICE.pdf) [\\$FILE/Codigo\\_de\\_Conducta\\_APTICE.pdf](http://www.iaf.es/webiaf.nsf/Mtodocumentos/791498A01E0031DFC12573F7003A4355/$FILE/Codigo_de_Conducta_APTICE.pdf)

c) Óptima Web: Código de Confianza Online y E-Commerce: está promovido por la Asociación para el Fomento del Comercio Electrónico Empresarial (ANETCOM) y, al igual que los anteriores, sus objetivos están encaminados a ofrecer seguridad a los usuarios de las empresas que ofrecen productos y servicios a través de internet. Para ello, el código se asienta en un conjunto de pilares básicos que son la trasparencia, la seguridad y la confidencialidad en las transacciones; la ética, la claridad y la calidad en las comunicaciones electrónicas y la protección de menores y discapacitados.<sup>13</sup>

#### **Reclamaciones**

En muchas ocasiones, la compra realizada mediante medios electrónicos no resulta satisfactoria para el usuario y éste desea realizar una reclamación al respecto. Resulta interesante conocer las principales opciones que posee el consumidor para reclamar:

- Reclamación ante el servicio postventa de la empresa: es la primera opción que debe plantarse el consumidor. Las empresas que comercializan por internet deben poseer un servicio postventa en el cual se puedan realizar todo tipo de consultas o reclamaciones.
- Reclamación a la entidad que gestiona del sello de confianza: cuando la empresa con la que se realizó la operación se encuentre adherida a alguno de los sellos de confianza que ofrecen un sistema para resoluciones de todo tipo de incidencias relacionadas con el comercio electrónico
- Reclamación ante las Administraciones de Consumo: las cuales tienen como finalidad informar y prestar ayuda al consumidor ante alguna reclamación, actuando como intermediario mediador entre empresa y cliente.
- Reclamación ante los sistemas arbitrales de consumo: los cuales se caracterizan por ofrecer un servicio gratuito, accesible a cualquier consumidor, especializado en el comercio electrónico y con cierta agilidad en la tramitación de dichas reclamaciones.
- Reclamación por vía judicial: como última opción para los consumidores, acudiendo a los Tribunales Ordinarios de Justicia, lo cual acarrea un considerable coste económico.

 <sup>13</sup> <http://www.optimaweb.anetcom.es/presentacion/presentacion.aspx?#video>

## B. Seguridad jurídica: la legislación específica a la que está sujeto el comercio electrónico

Los negocios electrónicos se conocen legalmente como "prestadores de servicios electrónicos". Aquellos con sede en España están sujetos a la siguiente legislación:

- 1. Ley de Servicios de la Sociedad de la Información (LSSI): Ley 34/2002, de 11 de julio, de Servicios de la Sociedad de la Información y de Comercio Electrónico en España.
- 2. Ley de Protección de Datos de Carácter Personal (LOPD): Ley Orgánica 15/1999 de 13 de diciembre, de Protección de Datos de Carácter Personal.
- 3. Ley de Condiciones Generales de Contratación: Ley 7/1998, de 13 de abril, sobre Condiciones Generales de la Contratación
- 4. Ley de Ordenación del Comercio Minorista: Ley 7/1996, 15 de enero de 1996, de Ordenación del Comercio Minorista en el Título III, Capítulo II - Ventas a distancia.
- 5. Orden del IVA aplicado al Comercio Electrónico: Orden HAC/1736, de 24 de junio de 2003.

Acerca de la obligatoriedad en el cumplimiento de esta legislación hay numerosas opiniones y sentencias. No es el objetivo de este trabajo profundizar en este aspecto, muy específico y especializado, sino el dar una visión general acerca del mismo.

En esta línea, cabe decir que el obligado cumplimiento de esta legislación depende, en gran medida y fundamentalmente, de:

1. Dónde está ubicada la tienda online. "La normativa española es aplicable, exclusivamente, a los contratos que los consumidores realicen con tiendas online establecidas en España y en países de la UE, más Noruega, Islandia y Liechtenstein (denominado Espacio Económico Europeo), siempre que la legislación española sea más favorable para el cliente que la del país donde se ubique la tienda"<sup>14</sup>.

 <sup>14</sup> <http://www.cecarm.com/servlet/s.Sl?METHOD=DETALLEGUIAS&id=2696&sit=c,732>

2. De qué forma se vende en nuestro país. "Si la adquisición del bien o servicio se realiza a un prestador de servicios fuera del Espacio Económico Europeo, sólo se podrá exigir la aplicación de la normativa española cuando la tienda online dirija específicamente su actividad al mercado nacional (dominio .es, productos exclusivos para España, etc.) o haya realizado alguna campaña de email marketing para captar al cliente español"<sup>15</sup>.

Expondremos someramente a continuación los contenidos de cada una de las leyes mencionadas.

### **Ley 34/2002, de 11 de julio, de Servicios de la Sociedad de la Información y de Comercio Electrónico en España (LSSI)**

En su "Exposición de motivos", la Ley señala, entre otros, los siguientes aspectos (recogemos aquellos nos parecen más destacados a los efectos del presente trabajo $16$ :

- Que tiene por objeto "la incorporación al ordenamiento jurídico español de la Directiva 2000/31/CE, del Parlamento Europeo y del Consejo, de 8 de junio, relativa a determinados aspectos de los servicios de la sociedad de la información, en particular, el comercio electrónico en el mercado interior".
- El concepto de «servicios de la sociedad de la información» lo trata como un concepto amplio, que engloba, "además de la contratación de bienes y servicios por vía electrónica, el suministro de información por dicho medio (como el que efectúan los periódicos o revistas que pueden encontrarse en la red), las actividades de intermediación relativas a la provisión de acceso a la red, a la transmisión de datos por redes de telecomunicaciones, a la realización de copia temporal de las páginas de Internet solicitadas por los usuarios, al alojamiento en los propios servidores de información, servicios o aplicaciones facilitados por otros o a la provisión de instrumentos de búsqueda o de enlaces a otros sitios de Internet, así como cualquier otro servicio que se preste a petición individual de los usuarios (descarga de

 $\overline{\phantom{a}}$ <sup>15</sup> Véase la referencia anterior.

<sup>&</sup>lt;sup>16</sup> El entrecomillado es cita literal de la Ley.

archivos de vídeo o audio...), siempre que represente una actividad económica para el prestador". Entre estos servicios cabe mencionar:

- a) Los ofrecidos por los operadores de telecomunicaciones,
- b) los proveedores de acceso a Internet,
- c) los portales,
- d) los motores de búsqueda o
- e) cualquier otro sujeto que disponga de un sitio en Internet a través del que realice alguna de las actividades indicadas, incluido el comercio electrónico.
- Hace mención especial a las comunicaciones comerciales, estableciendo que éstas deban identificarse como tales, y prohibiendo su envío por correo electrónico u otras vías de comunicación electrónica equivalente, a no ser que el destinatario haya prestado, expresamente, su consentimiento.

Nos parece de interés destacar los siguientes aspectos de la Ley:

- 1. Con carácter general, "la prestación de servicios de la sociedad de la información no estará sujeta a autorización previa" (art. 6).
- 2. El art. 10 referido a "Información general" señala que "el prestador de servicios de la sociedad de la información estará obligado a disponer de los medios que permitan, tanto a los destinatarios del servicio como a los órganos competentes, acceder por medios electrónicos, de forma permanente, fácil, directa y gratuita, a la siguiente información:
	- a. Su nombre o denominación social; su residencia o domicilio o, en su defecto, la dirección de uno de sus establecimientos permanentes en España; su dirección de correo electrónico y cualquier otro dato que permita establecer con él una comunicación directa y efectiva.
	- b. Los datos de su inscripción en el Registro a que se refiere el artículo noveno.
	- c. En el caso de que su actividad estuviese sujeta a un régimen de autorización administrativa previa, los datos relativos a dicha autorización y los identificativos del órgano competente encargado de su supervisión.
	- d. Si ejerce una profesión regulada deberá indicar:
		- i. Los datos del Colegio profesional al que, en su caso, pertenezca y número de colegiado.
- ii. El título académico oficial o profesional con el que cuente.
- iii. El Estado de la Unión Europea o del Espacio Económico Europeo en el que se expidió dicho título y, en su caso, la correspondiente homologación o reconocimiento.
- iv. Las normas profesionales aplicables al ejercicio de su profesión y los medios a través de los cuales se puedan conocer, incluidos los electrónicos.
- v. El número de identificación fiscal que le corresponda.
- vi. Información clara y exacta sobre el precio del producto o servicio, indicando si incluye o no los impuestos aplicables y, en su caso, sobre los gastos de envío.
- vii. Los códigos de conducta a los que, en su caso, esté adherido y la manera de consultarlos electrónicamente.
- 3. Dedica la Ley todo el "Título III" a las comunicaciones comerciales. De su contenido hemos de destacar, básicamente, dos aspectos:
	- a. Que las comunicaciones comerciales electrónicas han de ser expresamente identificadas como tales, incluyendo al principio del mensaje la palabra "publicidad".
	- b. Está expresamente prohibido el envío de comunicaciones comerciales por correo electrónico o medio equivalente a quienes no las hubiesen solicitado previamente o autorizado expresamente.
- 4. Del "Título IV" dedicado a la contratación por vía electrónica, destacamos:
	- a. Que, por regla general, tienen los mismos efectos que los realizados por vía distinta de la electrónica, siempre que haya consentimiento de las partes. Las excepciones y matices específicos, entendemos, no forman parte de este trabajo, por lo que no las desarrollamos ni las hemos analizado en profundidad.
	- b. Para que sea válida la celebración de contratos por vía electrónica no será necesario el previo acuerdo de las partes sobre la utilización de medios electrónicos.

#### **Ley de Protección de Datos de Carácter Personal (LOPD): Ley Orgánica 15/1999 de 13 de diciembre, de Protección de Datos de Carácter Personal.**

Como se recoge en su art. 1, la Ley "tiene por objeto garantizar y proteger, en lo que concierne al tratamiento de los datos personales, las libertades públicas y los derechos fundamentales de las personas físicas, y especialmente de su honor e intimidad personal y familiar".

Las empresas, y en su caso las administraciones públicas, aunque nosotros nos referiremos fundamentalmente a las primeras, manejan datos de carácter personal procedentes básicamente a) de los empleados y los candidatos a empleados y b) los clientes y los potenciales clientes. Por regla general, estos datos están en soportes informáticos, fácilmente replicables. Es decir, crear una copia de ellos y acceder a ellos de manera cómoda y fiable suele ser fácil y barato. Ello llevó a una práctica tal que, empresas poseedoras de datos de personas, utilizaban estos datos en su beneficio y sin el consentimiento expreso del titular de los datos. Este uso, bien lo hacía la empresa propietaria de los ficheros directamente o bien, los vendía a otras empresas. La LOPD debe enmarcarse en este contexto y como una regulación de estas "malas prácticas" en orden a evitarlas.

Este tratamiento de datos de, o acerca de, las personas está expresamente recogido tanto en la Constitución Española (arts. 14 y 105) como en diversas disposiciones emanadas de la Comunidad Europea. Asimismo, cabe decir que la presente Ley se complementa con otras dos disposiciones:

- a) El Real Decreto 994/1999, de 11 de junio de 1999, por el que se aprueba el Reglamento de medidas de seguridad de los ficheros automatizados que contengan datos de carácter personal (B.O.E. núm. 151, de 25 de junio de 1999).
- b) El Real Decreto 1720/2007, de 21 de diciembre, por el que se aprueba el Reglamento de desarrollo de la Ley Orgánica 15/1999, de 13 de diciembre, de protección de datos de carácter personal.

Los aspectos que entendemos son de interés destacar de la LOPD y disposiciones que la complementan son los siguientes:

1. ¿Qué son los datos de carácter personal? Art. 3.a: "cualquier información concerniente a personas físicas identificadas o identificables".

Cuando decimos "cualquier información concerniente a personas físicas" nos estamos refiriendo, primero a "personas físicas" en contraposición a "personas jurídicas" y a información tan dispar como: su nombre y apellidos o su dirección, datos de tipo económico-patrimonial, cuáles son sus preferencias como consumidor (gustos, aficiones…), cuál su filiación política o sindical, cuál es su raza, religión u orientación sexual, datos de salud (como qué enfermedades padece o padecieron sus antepasados, sus datos de salud pasados, presentes o futuros, su información genética, grado de discapacidad…), su fotografía, su huella digital…

Lógicamente no toda la información tiene la misma protección o para ser más exactos, las exigencias legales no son las mismas para cualquiera de estas informaciones. Como más adelante se comentará hay, básicamente, tres niveles de protección contemplados en la legislación: básico, medio y alto.

2. ¿Puede una empresa mantener archivos en los que figuren datos de carácter personal?

Contra la creencia más o menos generalizada, sí puede tener archivos con datos de carácter personal. Ahora bien, cuando los tiene ha de cumplir una serie de requisitos entre los cuales destacamos:

- a. Que sean necesarios para la actividad que relaciona al titular de los datos con la empresa que los almacena. Por ejemplo, si se trata de un hospital, es lógico que mantenga datos de salud. No así, si por ejemplo se trata de una empresa que vende artículos electrónicos por Internet.
- b. Que el titular de los mismos esté informado y haya consentido en ello. Regula específicamente, en este sentido, el acceso a los mismos por parte del interesado y su derecho a revocarlos. Los interesados a los que se soliciten datos personales deberán ser previamente informados de modo

expreso, preciso e inequívoco a) De la existencia de un fichero o tratamiento de datos de carácter personal, de la finalidad de la recogida de éstos y de los destinatarios de la información. b) Del carácter obligatorio o facultativo de su respuesta a las preguntas que les sean planteadas. c) De las consecuencias de la obtención de los datos o de la negativa a suministrarlos. d) De la posibilidad de ejercitar los derechos de acceso, rectificación, cancelación y oposición. e) De la identidad y dirección del responsable del tratamiento o, en su caso, de su representante.

- c. Que estén actualizados.
- d. Que la empresa declare la existencia de dichos archivos a la Agencia Española de Protección de Datos, en los términos previstos para ello.
- e. Que los datos no sean cedidos a terceros sin el consentimiento expreso de su titular. En este sentido, la Ley regula esta cesión y el modo en que ha de hacerse y, particularmente, a su circulación internacional. Regula también el modo en que ha de formalizarse el mencionado consentimiento expreso.
- f. Las medidas de seguridad que han de establecerse para los archivos que contengan datos de carácter personal: control de accesos (tanto para alta, como para consulta como para modificación de los mismos), encriptación para los casos de datos con un alto nivel de seguridad por su confidencialidad (datos de salud, de filiación político-sindical, raza, religión y orientación sexual, fundamentalmente).
- 3. Los niveles de protección.

Hacen referencia a las medidas que han de tomarse en relación al uso de los archivos, lo que abarca:

- a. Control de accesos a los archivos.
- b. Protección física de los mismos: copias de seguridad, encriptación y medidas similares.
- c. Asignación de un Responsable del Fichero, quien ha de encargarse de que su uso sea el adecuado.
- d. Nivel de seguridad. Las exigencias en este sentido son menores o mayores según el tipo de información que contengan. Destaquemos que las medidas de mayor nivel de seguridad están encaminadas a la protección de

Comercio electrónico. Visión general y aplicación a la puesta en marcha de una tienda on-line información especialmente sensible como la de filiación político-sindical, datos de salud y orientación sexual.

4. ¿Cuáles son las funciones de la AEPD?

El "Titulo VI" de la LOPD esté dedicado a la naturaleza, régimen jurídico, funciones y potestad de inspección de la AEPD.De sus funciones destacamos las siguientes:

- a. Velar por el cumplimiento de la legislación sobre protección de datos y controlar su aplicación.
- b. Dictar las instrucciones precisas para adecuar los tratamientos a los principios de la presente Ley.
- c. Atender las peticiones y reclamaciones formuladas por las personas afectadas.
- d. Ejercer la potestad sancionadora en los términos previstos por el Título VII de la presente Ley.
- e. Ejercer la potestad sancionadora en los términos previstos por el Título VII de la presente Ley.
- 5. El Registro General de Protección de Datos (art. 39).

Es un órgano integrado en la AEPD. En él han de registrarse los archivos con datos de carácter personal en los términos que se establecen reglamentariamente. A él corresponde "velar por la publicidad de la existencia de los ficheros y tratamientos de datos de carácter personal, con miras a hacer posible el ejercicio de los derechos de información, acceso, rectificación y cancelación de datos regulados en los artículos 14 a 17 de la Ley Orgánica 15/99, de 13 de diciembre, de Protección de Datos de Carácter Personal"<sup>17</sup>.

En relación con el procedimiento de registro comentamos, por su interés, los siguientes aspectos:

 $\overline{\phantom{a}}$ 

<sup>&</sup>lt;sup>17</sup> [https://www.agpd.es/portalwebAGPD/canalresponsable/inscripcion\\_ficheros/index-ides](https://www.agpd.es/portalwebAGPD/canalresponsable/inscripcion_ficheros/index-ides-idphp.php)[idphp.php](https://www.agpd.es/portalwebAGPD/canalresponsable/inscripcion_ficheros/index-ides-idphp.php)

- a. La existencia del procedimiento NOTA<sup>18</sup>, que facilita la declaración de la existencia de archivos al Registro.
- b. La existencia de procedimientos específicos simplificados para ciertas actividades como "los ficheros de titularidad privada de comunidades de propietarios, clientes, libro recetario de las oficinas de farmacia, pacientes, gestión escolar, nóminas, recursos humanos y videovigilancia y los de titularidad pública de recursos humanos, gestión del padrón, gestión económica o control de acceso".
- c. La existencia de Códigos Tipo para declaraciones y adhesión a los mismos de actividades estándares.
- 6. El Documento de Seguridad.

El Art. 88 del Reglamento de la LOPD está dedicado al Documento de Seguridad que han de elaborar las empresas que tengan archivos con datos de carácter personal. Dicho documento ha de recoger, entre otras cuestiones, las medidas de índole técnica y organizativa acordes a la normativa de seguridad vigente que será de obligado cumplimiento para el personal con acceso a los sistemas de información. Tendrá el carácter de documento interno de la organización. Detalla el mencionado artículo los aspectos que, como mínimo, ha de abarcar el documento que nos ocupa. A él nos remitimos por su exhaustividad y extensión.

#### **Ley de Condiciones Generales de Contratación: Ley 7/1998, de 13 de abril, sobre Condiciones Generales de la Contratación.**

Las condiciones generales de contratación que vienen definidas en el Art. 1 de la presente ley "son condiciones generales de la contratación las cláusulas predispuestas cuya incorporación al contrato sea impuesta por una de las partes, con independencia de la autoría material de las mismas, de su apariencia externa, de su extensión y de cualesquiera otras circunstancias, habiendo sido redactadas con la finalidad de ser incorporadas a una pluralidad de contratos."

## $\frac{1}{18}$

[https://www.agpd.es/portalwebAGPD/canalresponsable/inscripcion\\_ficheros/Notificaciones\\_tele](https://www.agpd.es/portalwebAGPD/canalresponsable/inscripcion_ficheros/Notificaciones_tele/index-ides-idphp.php) [/index-ides-idphp.php](https://www.agpd.es/portalwebAGPD/canalresponsable/inscripcion_ficheros/Notificaciones_tele/index-ides-idphp.php)

En las tasaciones realizadas por medio del comercio electrónico, al tratarse de operaciones realizadas a distancia, al igual que las telefónicas, no es necesario, por parte del usuario o comprador, la firma convencional de las condiciones generales de contratación; sin embargo, sí que resulta obligatoria la manifestación de la aceptación por parte del consumidor de dichas condiciones. Así mismo, la parte vendedora quedará comprometida al envió inmediato por escrito al consumidor de la contratación realizada, especificando cada uno de los términos acordados. Además, según se indica en el art.4 de la ley "La redacción de las cláusulas generales deberá ajustarse a los criterios de transparencia, claridad, concreción y sencillez".

También cabe mencionar que no se consideran incorporadas a las condiciones generales de contratación aquellas que, como se menciona en el art. 7 de la citada ley, "el adherente no haya tenido oportunidad real de conocer de manera completa al tiempo de la celebración del contrato" y resultarán nulas, por regla general, y, por tanto, tampoco formarán parte de las mismas las que "sean ilegibles, ambiguas, oscuras e incomprensibles".

## **Ley de Ordenación del Comercio Minorista: Ley 7/1996, 15 de enero de 1996, de Ordenación del Comercio Minorista en el Título III, Capítulo II - Ventas a distancia.**

En relación a las ventas realizadas por internet, al no realizarse de forma física, están reguladas por Ley de Ordenación del Comercio Minorista en términos de ventas a distancia las cuales vienen determinadas en art. 38 de la ley como "las celebradas sin la presencia física simultánea del comprador y del vendedor, transmitiéndose la propuesta de contratación del vendedor y la aceptación del comprador por un medio de comunicación a distancia de cualquier naturaleza".

Algunos de los aspectos más destacados del capítulo referido a las ventas a distancia son las siguientes:

a) Los plazos de ejecución del pedido, a los que se refiere el artículo 43 de la presente ley, los cuales, de no indicarse en la oferta del producto, deberán efectuarse en un máximo de 30 días, contados desde el momento en el cual el vendedor recibe el pedido.

- b) El derecho a desistimiento por parte del comprador, que tendrá un plazo de 7 días durante los cuales el consumidor no tendrá que exponer ninguna razón al desistimiento, ni sufrirá ninguna penalización por él. Hay excepciones al derecho de desistimiento, entre otras, que no se aplicará a valores mobiliarios sujetos a fluctuaciones, a objetos que puedan ser copiados de forma inmediata como descargas musicales o de software, a productos de higiene corporal o los perecederos como los alimentos.
- c) Pagos con tarjeta de crédito sin la presentación directa de la misma, el titular podrá anular los cargos realizados inmediatamente por motivos de fraude o estafa. Sin embargo, si la compra fuera efectiva y se produjera dicha anulación, el comprador queda obligado a indemnizar económicamente al vendedor por los daños y perjuicios causados por la anulación.
- d) Información que se debe suministrar al cliente en la compra del producto. El comprador tendrá que proporcionarle la siguiente información:
	- Las características esenciales del producto.
	- El precio del producto, incluidos todos los impuestos.
	- Los gastos de entrega.
	- Las formas de pago y modalidades de entrega o de ejecución.
	- La existencia de un derecho de desistimiento o resolución, o su ausencia.
	- El plazo de validez de la oferta y del precio.
	- La duración mínima del contrato, cuando se trate de contratos de suministro de productos permanentes o repetidos.

### **Orden del IVA aplicado al Comercio Electrónico: Orden HAC/1736, de 24 de junio de 2003.**

En este orden tiene como objetivo "el desarrollo del régimen especial de los servicios prestados por vía electrónica a efectos del Impuesto sobre el valor añadido", por lo tanto regula las ventas online de las tiendas virtuales que tienen su establecimiento en España, en función a la aplicación del IVA por las operaciones comerciales electrónicas realizadas con particulares y empresas.

En una visión general, cabe destacar que las empresas establecidas en España que realicen operaciones con empresas establecidas fueran de la Unión Europea, en las Islas Canarias, Ceuta o Melilla, están exentas de IVA. Mientras que en las operaciones con clientes (empresas) establecidos en los países de la UE se aplicará el IVA correspondiente al país de destino.

Por otro lado, las operaciones de empresas establecidas con particulares fuera de la Unión Europea también resultarán exentas de IVA; sin embargo, a las transacciones realizadas con particulares establecidos dentro de la UE, se les aplicará el tipo de IVA vigente en España.

#### 1.1.5 Posicionamiento en el mercado

## A. Atraer: El posicionamiento en el mercado (SEO)

Cualquier empresa que desee vender debe ser visible en internet, pues de poco sirve tener una tienda online si no es visitada por posibles compradores. En la actualidad, los buscadores en internet tienen vital importancia, pues son la principal fuente de búsqueda de los internautas, es por ello que cada vez sea más relevante para las empresas el posicionamiento en buscadores o SEO.

El posicionamiento en buscadores o SEO (*search engine optimization*)engloba todas las técnicas orientas a situar la web en las mejores posiciones en los buscadores (Estrade, Jordán & Hernández, 2013), principalmente en Google, debido a que es el buscador donde se realizan el mayor número de búsquedas, superando el 90 % de las búsquedas totales. <sup>19</sup>

Dentro del posicionamiento en buscadores se pueden distinguir dos tipos: el posicionamiento inorgánico o SEM, que es aquel que se produce a través del pago al buscador, y el posicionamiento orgánico o posicionamiento natural, que es el que coloca a la web en los primeros lugares naturales respecto a determinadas búsquedas.

Centrándose en el posicionamiento orgánico, resulta muy importante la exitosa elección de las palabras clave o keywords, por lo que se debe realizar un estudio de

 <sup>19</sup> <http://www.portal-seo.com/tutorial-seo.php>

los criterios de búsqueda que más se adapten al Site Web. Para la elección de las palabras claves es muy importarte tener en cuenta el criterio que pueda tener el potencial cliente; para la web *www.perlasdelmar.es* un buen criterio sería *"venta de mariscos"* o *"venta de pescados"* pero la competencia de estos criterios puede ser muy alta y, al tratarse de una empresa de nueva creación, resultaría bastante complejo situar la página entre las primeras de los buscadores, por lo que sería más adecuado un criterio más concreto como puede ser *"venta de marisco de Galicia"*.

Otros factores que influyen en el posicionamiento de la web son los enlaces entrantes que tiene la página, es aquí donde entra el marketing de contenidos. En este sentido, resulta muy importante crear contenidos que puedan ser de utilidad para los visitantes de la página y, a su vez, compartan este contenido con otros posibles visitantes que tengan la misma necesidad a través de múltiples medios, como pueden ser las redes sociales, el correo electrónico o a través de enlaces en otras webs.

Este marketing de contenidos es realizado por la empresa a través del blog que está enlazado con la tienda online. En él se encuentra información relacionada con la actividad de la empresa que puede ser muy útil para usuarios o clientes, como pueden ser recetas de platos elaborados con los productos que oferta la tienda online, trucos para cocinar de estos, consejos o curiosidades. Además, con medios como el twiter, la entidad puede ofrecer una mayor visibilidad a estos contenidos y, así, conseguir muchos más enlaces de forma natural.

Existen otros múltiples factores que influyen en la localización de la página en el buscador, como pueden ser la velocidad de carga de la web, el número y la frecuencia con la cual se realizan actualizaciones en la web, si la página está adaptada o no a la movilidad o la estructura que tiene la web…

Cabe concluir, en relación al posicionamiento natural, que se trata de una tarea que debe realizarse desde el principio y continuarla indefinidamente, por lo que no solo consiste en una inversión inicial, sino que se trata de un trabajo constante, resultando un pilar fundamental del éxito de la estrategia de venta online.

#### B. Retener, fidelizar

Como se comentó anteriormente, el posicionamiento en buscadores o SEO resulta muy importante para la localización de nuestra empresa en la web. Pero tan importante como este aspecto, resulta la fidelización de los clientes en internet. Se trata de una tarea complicada pero, en la actualidad existen diversas herramientas que nos permiten mejorar los servicios prestados y, por tanto, colaborar en esa función de retener al usuario y convertirlo en cliente habitual o fiel a la entidad.

Una herramienta de fidelización muy importante son las redes sociales, a través de las cuales la empresa interactúa con el cliente.<sup>20</sup> La presencia de las empresas en las redes sociales no se justifica por la finalidad de vender sino por la búsqueda de fidelización. Con ellas el usuario dispone de una herramienta para consultar sus dudas o problemas y, la empresa, posee un medio para responder a ellos. Además, a través de las redes sociales, las empresas pueden publicar información adicional acerca de sus productos o servicios y podrán mantener al cliente informado de los nuevos lanzamientos o de las promociones que realice la entidad.

Además de la de las redes sociales, una herramienta muy potente que cada día posee mayor fuerza en la fidelización de los clientes, es el mundo de la telefonía móvil. El mercado de los Smartphone cada día es mayor y el número de personas con acceso a internet crece constantemente, por lo que resulta muy atractivo, para numerosas empresas, la creación de aplicaciones para dispositivos móviles mediante las cuales pueden consultar sus catálogos o realizar transacciones electrónicas en cualquier lugar.

Todo esto, unido a la eliminación de barreras que obstaculizan la realización de la compra y a la prestación de servicios complementarios a través de medios electrónicos, producirá un aumento en la satisfacción del cliente, propiciando una mayor probabilidad de que éste realice, nuevamente, compras en la misma entidad.

<sup>&</sup>lt;sup>20</sup> <http://www.b2-performance.es/es/mayor-fidelizacion-de-mis-clientes.html>

## 1.2 Tienda on-line. "Perlas del Mar"

#### 1.2.1 FASE 1: PLANTEAMIENTO DEL PROBLEMA

Esta segunda parte del trabajo abordará de forma práctica la puesta en marcha de una tienda online para una empresa ficticia, creada expresamente para el desarrollo del mismo. La empresa tendrá como actividad la venta al por menor de mariscos y pescados principalmente. Esta venta sólo se realizara a través de medios electrónicos, es decir, a través de la tienda online que se creará para poder llevar a cabo dicha actividad y, por tanto, será a través de la web el medio por el cual se relacionen empresa y clientes. Por ello, resultara imprescindible, si la empresa desea obtener resultados positivos, la realización de una tienda-online sencilla, satisfactoria y dinámica desde el punto de vista del cliente y funcional, completa y que permita tramitar de forma apropiada los pedidos para el vendedor.

La Tienda online se puede dividir en BackOffice, en el cual el vendedor configura todos los aspectos que el usuario puede observar e interactuar en la web, además de tener control acerca de los pedidos realizados por los clientes, y el FrontOfficce que es la "parte delantera" de la Tienda online, es decir, lo que se muestra al público en general.

Además de la creación de la tienda online, en este parte del trabajo también se llevara a la práctica la gestión contable de la empresa creada ficticiamente. Para ello, se dispondrá de un software específico y se recrearán el registro de todas las operaciones contables desde la creación de dicha empresa hasta el cierre del ejercicio contable, que coincidirá con el ejercicio natural.

Como resulta evidente, son numerosos los asuntos relacionados con la puesta en práctica de una empresa que no serán abordados en este trabajo como pueden ser temas fiscales, laborales, jurídicos o financieros, pues no es finalidad de este trabajo tratar dichos aspectos. Sin embargo, al tratarse de un trabajo enmarcado en el campo de los sistemas de la información de la empresa, se abordarán dos de los temas más relevantes en dicho ámbito como son la venta electrónica a través de Tienda online y el sistema de información contable de la empresa. Para todo ello, se han realizado tutorías periódicas con el Tutor del trabajo, especialista en dicho campo.

## 1.2.2 FASE 2: DEFINICIÓN DE PRODUCTOS

Los productos que comercializa la empresa son mariscos y pescados de la costa gallega. A su vez, también incluye entre su oferta de productos vinos gallegos con denominación de origen y lotes o packs que incluyen tanto los maricos y pescados como botellas de los citados vinos.

Antes de la creación de la empresa y, por tanto, de la tienda online a través de la cual opere, se realiza un pequeño análisis sobre la competencia directa que tendría la empresa ficticia de situarse realmente en el mercado. Para ello, se analizan algunas webs cuya actividad sea la misma, es decir, la venta de pescados y mariscos de Galicia por internet y a partir de estas se pueden extraer unas conclusiones:

- a) Se trata de un segmento joven debido a que hasta no hace mucho tiempo no existían tiendas online de venta de este tipo de productos. La razón de esto puede ser que al tratarse de productos perecederos provoquen un cierto rechazo o inseguridad al comercializarse a través de la red.
- b) Es un segmento con una fuerte competencia ya que en la actualidad existe un número considerable de empresas que se dedican a la venta de pescado y marisco gallego por internet; esto puede explicarse por el gran prestigio que posee el producto y la fuerte expansión del comercio electrónico que hacen que el segmento resulte atractivo a nuevos competidores

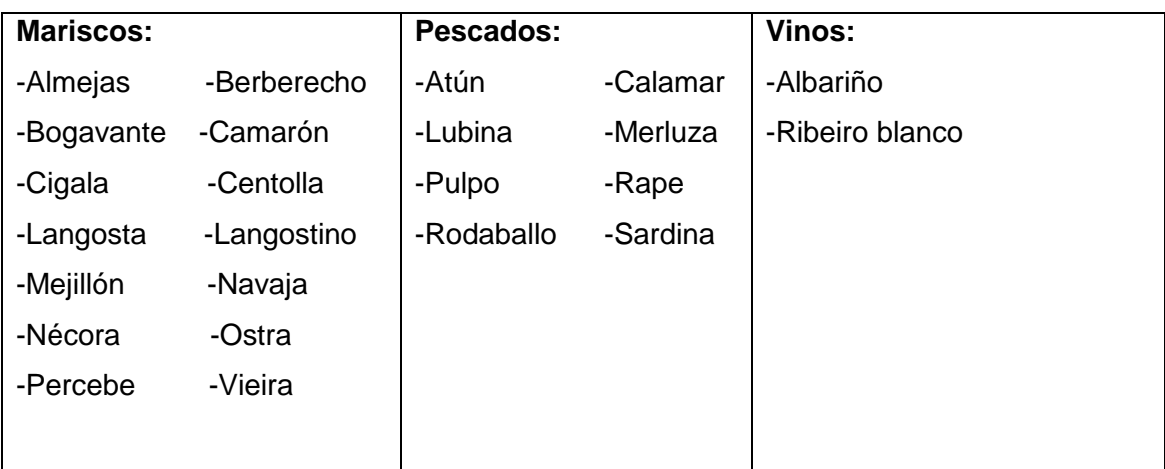

Otra de las decisiones que se debe tomar antes del lanzamiento de la empresa es el listado de productos que se quiere ofertar:

Además, se realizarán lotes en los cuales se combinarán diversos productos comercializados.

En cuanto al precio de los productos variará en función a las fluctuaciones del mercado, debido a que se trata de productos que se ven muy afectados por variaciones en los precios de compra para la empresa. Esta aplicará un margen de beneficio del 30 % del precio de venta del producto y como mayorista realizará las compras en las lonjas situadas en la provincia de A Coruña.

En lo relativo a envasado del producto, se realiza en el almacén que dispone la empresa mientras que el trasporte del mismo lo externalizará a una empresa trasportista la cual le remitirá una factura a final de mes con el cobro de los envíos realizados durante el mismo.

#### 1.2.3 FASE 3: LA TIENDA ONLINE. EL SOPORTE

#### A. Análisis de aplicaciones para el soporte de una tienda online

Uno de los fines de este trabajo es la creación de una página web para situar la empresa en la red, ya que será el medio por donde opere principalmente.

En la actualidad existen un gran número de empresas que se dedican a la creación de webs para todo tipo de entidades. Por ello, una de las primeras acciones que se va a llevar cabo es analizar este tipo de empresas.

En un primer momento se buscaba alguna alternativa gratuita como toma de contacto en el conocimiento de la creación de este tipo de páginas, pero esta posibilidad se descartó debido a que las opciones que se encontraban eran empresas que ofrecían servicios gratuitos en un principio, pero más tarde era necesario comprometerse a una permanencia y pagar en meses futuros.

Por tanto, se pasa a analizar empresas que realizan páginas web abonando una cuota mensual; centrándose en tres empresas de las más anunciadas y publicitadas, las cuales se consideran una muestra relativa de los servicios que nos pueden ofrecer este tipo de entidades.

Las opciones que se analizan serían los servicios que ofertan 1&1, Arsys y Strato. Estas empresas se eligen para el análisis simplemente por su notoriedad en diversos medios. Las tres ofrecen tarifas distintas en relación a los servicios contratados. Para el fin por el cual se crea esta página web, las opciones básicas resultan las más atractivas desde el punto de vista de la variable calidad precio. Por tanto, era interesante conocer que ofrecía cada opción y poder así hacer una comparativa.

- a) **Opción 1&1**<sup>21</sup>
	- Posee más de 100 diseños de página, permite realizar multitud de cambios online en la página), puedes añadir imágenes, videos de youtube, animaciones en flash…
	- Cuenta con la herramienta de optimización en buscadores (SEO)
	- Además con *1&1 estadísticas web* puedes tener la información sobre el número de visitas de la página, tiempo de permanecía en ella …
	- Venta de productos con herramientas como paypal, ebay etc
	- Ofrece protección de datos
	- Múltiples sectores
	- Tarifas

Básico= 9.99 Estándar = 19.99 Premium = 29.99

#### b) **Opción Arsys** <sup>22</sup>

- Múltiples diseños
- $\div$  Intégrala en redes sociales, (web 2.0)
- Visualización en dispositivos móviles
- Posicionamiento en buscadores
- E-mail marketing, te ofrece 1000 email mensuales para que realizar campañas publicitarias…; podría ser interesante de cara a los clientes los cuales ya hayan realizado una compra o interesantes clientes potenciales.
- Tutoriales
- ❖ Tarifas

Essential =  $9.99$  Unlimited=  $19.90$  ( $9.90^*$ ) Marketing pro=  $29.9$ 

 $\overline{\phantom{a}}$ <sup>21</sup> <http://www.1and1.es/>

<sup>22</sup> <http://www.arsys.es/>

#### **c) Opción Strato**<sup>23</sup>

- Multiples diseños
- Edición online de imagines
- Google maps
- Estadísticas gráficas
- ❖ Tarifas

Básico= 3.99 Avanzado= 9.99

Tras la información obtenida acerca de los servicios que ofrecía cada una de las opciones, la más atractiva y adecuada es la de 1&1 dado que poseía los principales servicios que se buscaban, entre ellos estaban la posibilidad de diferentes métodos de pago, localización en buscadores, control de estadísticas…

Sin embargo, estas empresas ofrecen la creación de páginas web corporativas con capacidad para implantar la venta online a través de la contratación de este servicio, lo que produce, inevitablemente, un incremento en el coste, por lo que les resta atractivo dado a que el fin de este trabajo es puramente académico.

Existen también programas especializados en la creación de tiendas online, entre los que se analizaron los siguientes:

- a) Magento: se trata de uno de los programas más potentes para la realización de tiendas online, cuenta con un elevado volumen de funcionalidades y goza de excelente apariencia visual. Sin embargo, presenta como principal inconveniente la complejidad tanto de su instalación, como la de su gestión y parametrización, lo que acarrea unos costes elevados.
- b) Oscomerce: se trata de la opción que más años lleva en el mercado de software para la creación de páginas web. Posee multitud de módulos, entre los que se encuentran diversos módulos de pago y gestión de envíos. Es sencillo y económico, pero presenta inconvenientes, entre otros, errores de seguridad y, sobretodo, su diseño, que resulta anticuado y obsoleto.
- c) Prestashop. Se trata de una alternativa gratuita que posee una gran cantidad de utilidades y módulos que insertar a la tienda online, entre los que se encuentran la conexión con las redes sociales o la posibilidad de implantar diversas formas de pago, ambos aspectos muy interesantes para la realización

<sup>23</sup> <http://www.strato.es/>

de este trabajo. Son múltiples los ejemplos de empresas que utilizan este programa para la creación de sus páginas y los resultados que muestran son, aparentemente, favorables.

Dadas las grandes ventajas que poseía el programa Prestashop para la realización la web de cara a poder vender nuestros productos vía internet, se elige como instrumento principal para la creación de la misma.

#### B. Prestashop

Una vez elegido el software necesario para la creación de la tienda on-line para se procede a la instalación y configuración del mismo, para ello se realiza un curso interactivo on line del programa prestashop adquirido en Video2Brain.

Para comenzar la configuración se la tienda se accede al Backoffice o panel de control de Prestashop, es aquí donde se podrá diseñar la página web teniendo, a la vez, un control sobre los clientes y los pedidos realizados por estos.

| ⊺Perlas del mar<br>原土县                    |                    |                                                |                                                                                                   |                | en todas par                                                                | $\overline{a}$ | Acceso Rápido v |                                                                                      |                        | SQuintas Perez   Mis Preferencias   O Cerrar Sesion   Ver Mi Tienda |                          |         |  |
|-------------------------------------------|--------------------|------------------------------------------------|---------------------------------------------------------------------------------------------------|----------------|-----------------------------------------------------------------------------|----------------|-----------------|--------------------------------------------------------------------------------------|------------------------|---------------------------------------------------------------------|--------------------------|---------|--|
|                                           |                    |                                                |                                                                                                   |                |                                                                             |                |                 |                                                                                      |                        |                                                                     |                          |         |  |
| Catálogo   S Pedidos                      |                    | & Clientes                                     |                                                                                                   |                |                                                                             |                |                 | Reglas de precios Relativo Constitución A Módulos Careferencias Parametros avanzados | Administración         | <b>Film</b> Estadísticas                                            |                          |         |  |
| Cuadro de mandos                          |                    |                                                |                                                                                                   |                |                                                                             |                |                 |                                                                                      |                        |                                                                     |                          |         |  |
|                                           |                    |                                                |                                                                                                   |                |                                                                             |                | Sus indicadores |                                                                                      |                        |                                                                     |                          |         |  |
|                                           |                    |                                                | $\hat{\triangle}$ Nueva versión de PrestaShop está disponible : <u>Descargar 1.5.4.1 stable</u> ! |                |                                                                             |                |                 | Actividad este més                                                                   | Ver más                | Servicio clientela                                                  |                          | Ver más |  |
| Enlaces rápidos                           |                    |                                                |                                                                                                   |                |                                                                             |                | <b>Ventas</b>   |                                                                                      | $0,00 \in$             | Tema no leído                                                       |                          |         |  |
|                                           |                    |                                                |                                                                                                   |                |                                                                             |                | Inscripciones   |                                                                                      | 0                      | Hilos de discusión en curso                                         |                          |         |  |
|                                           | wal.               |                                                |                                                                                                   | $\bullet$      |                                                                             |                | Pedidos         |                                                                                      | $\bf{0}$               | Tema cerrado                                                        |                          |         |  |
| Producto vendido                          |                    | Nuevo pedido<br>Nueva regla de                 |                                                                                                   | Nuevo producto |                                                                             | Nuevo modulo   |                 | Páginas productos vistas                                                             | $\bf{0}$               | Número total de temas                                               |                          |         |  |
| recientemente                             |                    |                                                | precio para el<br>catálogo                                                                        |                |                                                                             |                |                 | Estadísticas / Ventas de esta semana                                                 |                        |                                                                     |                          | Ver más |  |
|                                           |                    |                                                |                                                                                                   |                |                                                                             |                | 1.0             |                                                                                      |                        |                                                                     |                          |         |  |
| ĝ,                                        |                    | ò                                              | ADV                                                                                               |                |                                                                             |                | 0.5             |                                                                                      |                        |                                                                     | Ventas + Impuestos (EUR) |         |  |
| Nueva regla de<br>precio para la<br>cesta |                    | Nueva Página CMS                               | Cestas<br>abandonadas                                                                             |                |                                                                             |                | 0.0             |                                                                                      |                        |                                                                     |                          |         |  |
|                                           |                    |                                                |                                                                                                   |                |                                                                             |                | $-0.5$          |                                                                                      |                        |                                                                     |                          |         |  |
|                                           | con el modulo eBay | Aumenta sus ventas y el numero de sus clientes |                                                                                                   |                | Trustly<br>Pagos instántaneos por transferencia bancaria<br>directa online. |                | $-1.0$          | 20/6/2013<br>21/6/2013                                                               | 22/6/2013<br>23/6/2013 | 24/6/2013                                                           | 25/6/2013<br>26/6/2013   |         |  |

Figura 2.: Backoffice tiena virtual "Perlas del Mar". Fuente: Backoffice, [www.perlasdelmar.es](http://www.perlasdelmar.es/)

<span id="page-43-0"></span>El primer paso es la introducción de los productos que se van a comercializar; se trata principalmente de pescados y mariscos de las rías gallegas, aunque también

podrán adquirirse vinos de denominación de origen de Galicia. Por tanto se crean cuatro categorías de productos, la categoría de mariscos, la de pescados, la de vinos y la denominada "lotes de nuestros productos", que resultaría de una combinación de las categorías anteriores.

En cada categoría se introdujeron múltiples productos especificando su referencia, el número de unidades que se comercializarán, el precio desglosado en base imponible e impuestos, el número de orden en que desea ser mostrado, y una imagen del producto. Además se introducirá una breve descripción acerca del artículo que se mostrará cuando el usuario de la web acceda al producto.

El programa también permite, así mismo, introducir asociaciones a cada artículo para fomentar la compra y ofrecerle al cliente productos de similares características a las buscadas por este.

Una vez se disponga de los productos introducidos en la web, ya se pondrán realizar pedidos por parte de los compradores. La página dispone de la opción *"añadir al carrito"* y la posibilidad de seleccionar un determinado número de unidades cuando el usuario accede a un producto. Una vez configurado el *"carrito",* para continuar con la compra, el cliente debe registrase en caso de no haber realizado anteriormente ninguna compra en la página y, por tanto, de no poseer una cuenta propia en la web que le permita realizar el pedido o introducir los datos de su cuenta si ya está registrado.

| $\hat{\mathbf{n}} \Rightarrow$ Su cesta |                                    |                |                                  |                     |                                                                   |                 | <b>MEJORES VENTAS</b>        |
|-----------------------------------------|------------------------------------|----------------|----------------------------------|---------------------|-------------------------------------------------------------------|-----------------|------------------------------|
|                                         | Resumen de su cesta                |                |                                  |                     | Camarón<br>28.60€                                                 |                 |                              |
| 1. SUMARIO                              | 2. LOGIN                           |                | 3. DIRECCIÓN                     | 4. TRANSPORTE       |                                                                   | 5. MODO DE PAGO | Almejas<br>19,80€            |
| Su cesta contiene 3 productos           |                                    |                |                                  |                     |                                                                   |                 | Centolla<br>17,60€           |
| <b>PRODUCTO</b>                         | <b>DESCRIPCIÓN</b>                 | REF.           | <b>PRECIO</b><br><b>UNITARIO</b> | CANT.               | <b>TOTAL</b>                                                      |                 | Calamar                      |
| $\mathbf{r}$                            | <b>Almejas</b>                     | <b>PROD101</b> | 19,80€                           | $\equiv$ 1          | 19,80€                                                            | ELIMINAR        | 13,20€                       |
| $\mathbf{E}$                            | Cigala                             | <b>PROD105</b> | 44,00€                           | $\equiv$ 1          | 44,00€                                                            | ELIMINAR        | <b>Berberecho</b><br>14.30€  |
| D                                       | Langosta                           | <b>PROD107</b> | 71,50€                           | $\frac{100}{100}$ 1 | 71,50€                                                            | ELIMINAR        | » Los productos más vendidos |
|                                         | Total de productos (IVA incluído): |                |                                  |                     |                                                                   | 135,30€         | <b>CONTACTE CON NOSOTROS</b> |
| Total de envio (imp. excl.):            |                                    |                |                                  | Envio gratuito!     | Nuestra línea directa está<br>disponible 24/7                     |                 |                              |
| <b>Total sin IVA:</b>                   |                                    |                |                                  | 123,00€             | ø<br>981 000 000                                                  |                 |                              |
| <b>Total de impuestos:</b>              |                                    |                |                                  | 12,30€              | PÓNGASE EN CONTACTO<br><b>CON NUESTRA LÍNEA</b><br><b>DIRECTA</b> |                 |                              |
|                                         |                                    | OK             |                                  |                     | <b>TOTAL:</b>                                                     |                 |                              |
| <b>Cupones</b>                          |                                    |                |                                  |                     | 135,30 €                                                          |                 | PayPal <sup>®</sup>          |

Comercio electrónico. Visión general y aplicación a la puesta en marcha de una tienda on-line

Figura 3.: Cesta de pedido tienda virtual "Perlas del Mar". Fuente: Resumen pedido, [www.perlasdelmar.es](http://www.perlasdelmar.es/)

<span id="page-45-0"></span>Una vez registrado el cliente, la empresa posee lo datos de estos, entre los cuales se encuentra su dirección postal. Para continuar con el pedido el cliente debe indicar la dirección de entrega y la de facturación; en ambas aparecerán, por defecto, la dirección con la cual el cliente se registró, pero podrán ser modificadas por el comprador y, si así lo desea, añadir una dirección distinta a la registrada. Por último el cliente debe elegir entre las dos opciones de trasporte atendiendo a la rapidez del envió (siempre siendo inferior a 24 horas dado que se trata de productos frescos) y la forma de pago, (entre las cuales se encuentra el pago contra reembolso, con tarjeta de crédito, a través de trasferencia bancaria o con paypal).

Una vez realizado el pedido, se le envía la factura a la cuenta de correo electrónico del cliente (ver ejemplo de factura en anexo 1, pág.57). Además, en el BackOffice de la web, se podrá acceder al pedido y a los clientes que estén registrados para poder así preparar los productos y gestionar los envíos.

Otros aspectos fundamentales de la tienda online son tanto la estética como la funcionalidad que proporcione para impulsar al usuario a que realice la compra y convertirlo en cliente.

Dentro de la estética de la web, cabe especial relevancia la introducción del logotipo de la empresa, en este caso la ostra en la que destaca una perla que da nombre a la empresa, "Perlasdelmar". El logotipo además, es utilizado como medio por el cual el usuario de la tienda pueda retornar a la página de inicio mientras navega a través de web. Las imágenes también resultan muy atractivas para insertarlas en la interface principal de la tienda online, por lo que se ha recurrido a un módulo que ofrece prestashop en el cual se pueden adjuntar imágenes que van cambiando y, cuyo principal objetivo es captar la atención del usuario. En este módulo se utilizarán imágenes marineras y gastronómicas relacionadas con los productos que se ofertan en la tienda virtual.

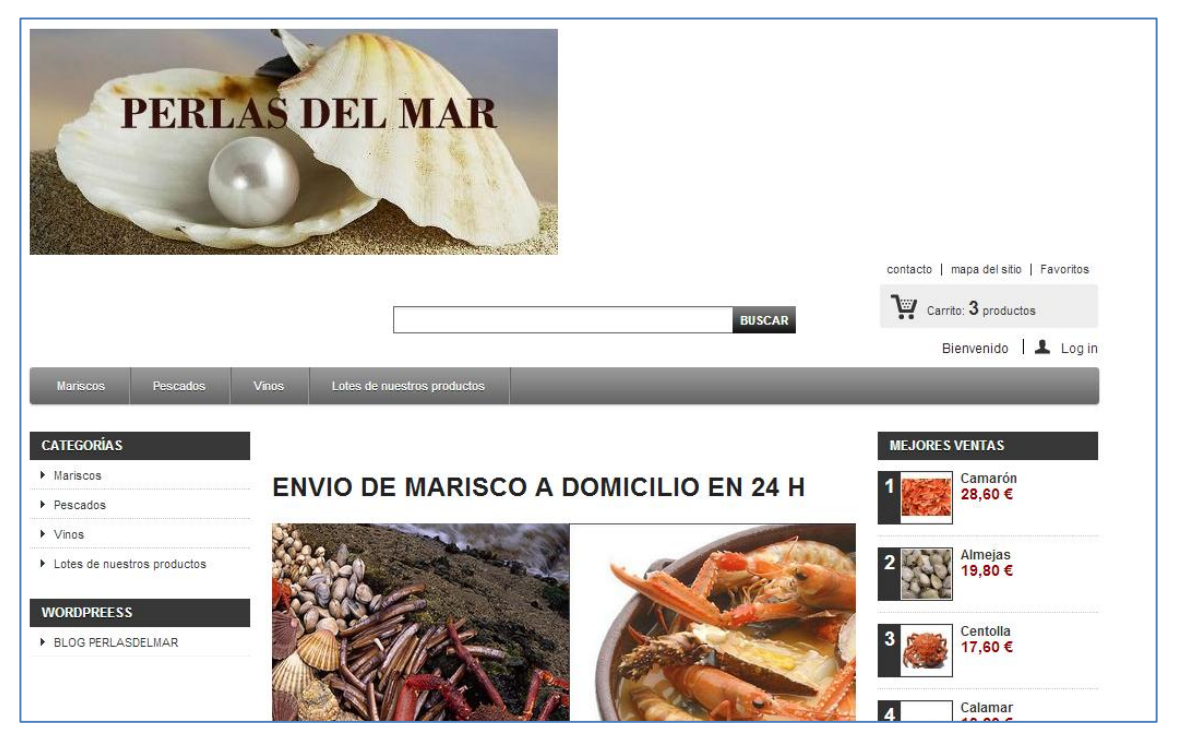

Figura 4.: Página principal tienda virtual "Perlas del Mar". Fuente: Pagina de inicio, www.perlasdelmar.es

<span id="page-46-0"></span>La funcionalidad de la web nos la ofrecen los diversos módulos que posee Prestashop, los cuales nos permiten introducir múltiples opciones y variedad de funciones. Entre los más destacados para introducir en la web de Perlas del Mar se encuentran: el módulo *"mejores ventas"* que muestra los productos más vendidos,

siendo así más fáciles de acceder para los clientes; el módulo *"contacte con nosotros"* el cual muestra un teléfono de contacto y una formulario de contacto que, en caso de ser rellenado por el usuario de la web, emitirá un mensaje a la cuenta de correo electrónico de la administración de la compañía; el modulo que muestra los logotipos de las diferentes formas de pago aceptadas en la realización de los pedidos, un módulo en el cual el usuario pueda realizar una búsqueda acerca de los productos ofertados por la empresa y, además, un módulo de conexión con blog y redes sociales, elementos fundamentales para la promoción de la compañía.

Entre las herramientas de promoción cabe destacar el blog, creado con la compañía Wordpress [\(http://perlasdelmar.wordpress.com/\)](http://perlasdelmar.wordpress.com/), y que ofrece al usuario información adicional acerca de los productos que forman parte del negocio de la compañía. El blog se divide en cinco pestañas: la primera o "*inicial"* indica, a través de una entrada, el fin y contenido general del blog; las pestañas "*anécdotas y curiosidades"*, en las cuales se narran sucesos e historias acerca de los principales productos ofertados en la tienda; la pestaña "*recetas"*, donde se muestran deliciosos platos elaborados con mariscos y pescados de las rías gallegas y, por último, la pestaña "*tiempos de cocción"* que acerca información útil a la hora de cocinar estos productos.

Otra herramienta muy importante a la hora de promocionar la empresa es la red social *twiter* [\(https://twitter.com/perlasdelmar\\_\)](https://twitter.com/perlasdelmar_), mediante el cual la compañía anuncia su tienda online y las promociones que en ella se realizan. Es una herramienta muy extendida en la web y proporciona grandes posibilidades de marketing para la empresa.

#### C. Alojamiento

Para que la página web se haga realidad es necesario un dominio y un hosting y o alojamiento web. Un dominio es una dirección nemotécnica de internet que es la "traducción" a términos alfanuméricos de una IP. Es interesante que para una empresa comercial como esta el dominio coincida con el nombre comercial que de la compañía, debido a que facilitará a los clientes el recordatorio y la localización de la página y, además, como se trata de una empresa que únicamente operará en España se

utilizara el dominio territorial "*.es"* por lo que el domino de la tienda online, finalmente, sería *www.perlasdelmar.es*.

Sin embargo, tener un dominio no es suficiente para publicar la página en la red, sino que es necesario, también, poseer un hosting o alojamiento web. Un hosting es el espacio físico de un servidor donde se va alojar la página y toda la información que contiene. Este espacio se identifica dentro de internet por medio de una dirección IP que está relacionada directamente con el dominio a través del cual cualquier persona podrá acceder a la página.

Para alojar la web se analiza los beneficios que nos ofrecen diferentes hosting y se considera, como característica principal, una buena la relación entre el servicio ofrecido por la empresa Profesionalhosting (y el precio fijado dado que, en este momento, poseen una oferta que consiste en que al contratar el servicio de hosting durante seis meses, el dominio no te produce ningún coste. Además esta opción se elige debido a las buenas opiniones causadas por otros usuarios de confianza que por diversas causas han tenido relaciones con esta empresa de hosting como el tutor de este trabajo Dr. D. Fernando J. Aguiar Maragoto, descartando así otras opciones como Hostaria o Acens que aunque en un principio resultan opciones tan apropiadas para la realización de tiendas online, no disponemos de ninguna referencia personal acerca de las mismas.

### 1.2.4 FASE 4: EL SISTEMA DE INFORMACIÓN CONTABLE

#### A. EL Sistema de información contable.

El sistema de información contable se puede definir como un conjunto de procesos que engloba diversos métodos, procedimientos y recursos interrelacionados entre si, cuya finalidad es tener un control sobre los hechos económicos y contables que trascurren en la empresa, a la vez que trasmitir información útil tanto para los administradores de la empresa en la toma de decisiones, como para los agentes externos que están relacionados con la empresa.

Dado a que el sistema de información contable es un componente clave dentro de cualquier organización, resulta de elevada importancia la adecuada elección del

programa que se va a utilizar para ello. Entre las diferentes alternativas de software que nos ofrece el mercado en este ámbito, se proceden analizar tres opciones:

- a) Contawin, desarrollada por la empresa Isla Soft, cuya versión más sencilla es la denominada Contawin Oficce Pymes, la cual está enfocada para pequeñas empresas que trabajen en monopresupuesto y les permite llevar la contabilidad financiera, balances, libros de IVA, cartera de efectos , consolidaciones entre empresas, importaciones de facturas electrónicas etc. Es una opción multiempresa que consta de una interface sencilla de utilizar y su precio asciende a 299 euros. $24$
- b) Contaplus, en su versión Contaplus Official 2013, ofrece una aplicación cuya finalidad es la gestión del ciclo contable y el cumplimiento de las obligaciones fiscales de la empresa. Entre las funciones que cabe mencionar, se trata de un programa multiempresa, y permite realizar una contabilidad analítica y presupuestaria, además de la posibilidad de llevar la gestión de inventarios y vencimientos y de contar con la posibilidad de editar un amplio número de asientos predefinidos y periódicos. Su precio es de 268 euros.<sup>25</sup>
- c) Ofipro: se trata de un programa de contabilidad online en "la nube" que permite acceder a la contabilidad de la empresa desde cualquier lugar fácilmente con la descarga del programa. Al igual que el resto de los analizados permite llevar la contabilidad diaria, los libros contables, los impuestos y las consolidaciones. Su precio es de 9.95 euros mensuales para la gestión contable de una sola empresa.<sup>26</sup>

Tras el análisis, la opción elegida es el programa Ofripro debido a que, a pesar de que las tres son opciones muy similares, para llevar la contabilidad de una sola empresa la opción elegida resulta la más económica y, a su vez, no está sujeta a ningún tipo de permanencia. Además Ofripro cuenta con una versión académica, por lo que no supondría ningún coste para la realización de este trabajo.

 $\overline{a}$ 

<sup>&</sup>lt;sup>24</sup> <http://www.contawin.com/>

<sup>25</sup> <http://tienda.sage.es/>

<sup>26</sup> <http://www.ofipro.es/>

#### B. Parametrización de la aplicación seleccionada: Ofipro

Una vez, elegida la aplicación con la cual vamos a llevar la gestión contable de la empresa se procede al aprendizaje y configuración de la misma. Para el conocimiento del funcionamiento del programa se visualizan diversos video-tutoriales que se encuentran en la web del mismo.

Uno de los primeros pasos que se deben realizar antes de comenzar a llevar la contabilidad diaria, es la personalización de plan de cuentas adaptándolo la empresa Perlas del Mar. Para ello, se dotarán cuentas personificadas de existencias en relación a cada categoría de mercadoría que se comercializa (Pescados, Mariscos, Vinos y lotes de productos).De igual modo, ocurrirá esta misma personificación tanto en las compras de mercadorías como en las ventas y las cuentas de clientes. También sufrirán personificación, entre otras, las cuentas de proveedores, bancos o suministros.

| Diario Amortizaciones Plan Contable Tesorería Libros y Cuentas anuales Impuestos Ejercicios Miempresa OfiPro Utilidades Ventana ? |                      |                                                                      |                                                                                                    |                                                                                             |                    |               |  |                                                      |   |                                         |                             |  |  |                   |                                                                                                    |                               |
|----------------------------------------------------------------------------------------------------|----------------------|----------------------------------------------------------------------|----------------------------------------------------------------------------------------------------|---------------------------------------------------------------------------------------------|--------------------|---------------|--|------------------------------------------------------|---|-----------------------------------------|-----------------------------|--|--|-------------------|----------------------------------------------------------------------------------------------------|-------------------------------|
| Editar<br>Borrar<br>Nuevo                                                                                                    | Primero Anterior     | Siquiente Ultimo Actualizar Buscar                                   |                                                                                                    | Etiquetas<br>Listados                                                                       | Tareas             | Cerrar sesión |  |                                                      |   |                                         |                             |  |  |                   |                                                                                                    |                               |
| <b>Plan Contable</b>                                                                                                    |                      | Navegación: Plan Contable                                            |                                                                                                    | <b>A.</b> Plan Contable                                                                     |                    |               |  |                                                      |   |                                         |                             |  |  |                   | $\begin{array}{c c c c c} \hline \multicolumn{3}{c }{\mathbf{0}} & \multicolumn{3}{c }{\mathbf{X}} \end{array}$ |                               |
| <b>Plan Contable</b><br>$\ll$                                                                                                    | Filtro Orden Campos  |                                                                      |                                                                                                    | ப                                                                                           |                    |               |  |                                                      |   |                                         |                             |  |  |                   |                                                                                                    |                               |
| <b>Plan Contable</b>                                                                                                    | ▼ Filtrar por Cuenta |                                                                      | Filtro at                                                                                                    | Guardar Cerrar Guardar                                                                      | Nuevo<br>Copiar    | x             |  | Borrar Deshacer Anterior Siguiente Actualizar Buscar |   |                                         |                             |  |  | Listados Etiqueta | Tareas                                                                                                    |                               |
| Cambiar el nivel de una cuenta                                                                                                    |                      |                                                                      | <pinche a<="" td=""><td></td><td></td><td></td><td></td><td></td><td></td><td></td><td></td><td></td><td></td><td></td><td></td><td></td></pinche> |                                                                                             |                    |               |  |                                                      |   |                                         |                             |  |  |                   |                                                                                                    |                               |
| Configuración del Plan                                                                                                    | $\sim$ $ \sim$       |                                                                      |                                                                                                    | Cuenta                                                                                      | 600.00.00001       |               |  |                                                      |   |                                         |                             |  |  |                   |                                                                                                    |                               |
| <b>Importar el Plan Contable</b>                                                                                                  |                      |                                                                      |                                                                                                    | Título                                                                                      | COMPRA DE MARISCOS |               |  |                                                      |   |                                         |                             |  |  |                   |                                                                                                    | 35555                         |
|                                                                                                    |                      |                                                                      |                                                                                                    |                                                                                             |                    |               |  |                                                      |   |                                         |                             |  |  |                   |                                                                                                    |                               |
| <b>Eliminar cuentas</b>                                                                                                    | Bienvenido           | <b>Plan Contable</b>                                                 |                                                                                                    | General Datos Fiscales Saldos Mayor Mayor Ei Anterior Existencias Finales Presupuesto Notas |                    |               |  |                                                      |   |                                         |                             |  |  |                   |                                                                                                    | $\left(\wedge\right)$ Ocultal |
| Ayuda del Plan Contable                                                                                                    | Cuenta               | Título                                                               |                                                                                                    | Nombre                                                                                      |                    |               |  |                                                      |   |                                         |                             |  |  |                   |                                                                                                    |                               |
|                                                                                                    | 595.30               | DETERIORO DE VALOR DE CREDITOS A O                                   |                                                                                                    |                                                                                             |                    |               |  |                                                      |   |                                         |                             |  |  |                   |                                                                                                    |                               |
|                                                                                                    | 595.40               | DETERIORO DE VALOR DE CREDITOS A C                                   |                                                                                                    | Nif                                                                                         |                    |               |  |                                                      |   |                                         | NIF del Representante legal |  |  |                   |                                                                                                    |                               |
|                                                                                                    | 595.50               | DETERIORO DE VALOR DE CREDITOS A C                                   |                                                                                                    | Dirección                                                                                   |                    |               |  |                                                      |   |                                         |                             |  |  |                   | $\circ$                                                                                                    |                               |
|                                                                                                    | 596.                 | DETERIORO DE VALOR DE PARTICIPACIO                                   |                                                                                                    |                                                                                             |                    |               |  |                                                      |   |                                         |                             |  |  |                   |                                                                                                    |                               |
|                                                                                                    | 597.                 | DETERIORO DE VALOR DE VALORES REF                                    |                                                                                                    | Localidad                                                                                   |                    |               |  |                                                      |   |                                         |                             |  |  |                   |                                                                                                    |                               |
| m.<br>                                                                                                    | 598.<br>6.1          | DETERIORO DE VALOR DE CREDITOS A O<br>COMPRAS Y GASTOS               |                                                                                                    | Código Postal                                                                               | Provincia          |               |  |                                                      |   | País ESPAÑA                             |                             |  |  |                   |                                                                                                    |                               |
|                                                                                                    | 60.                  | <b>COMPRAS</b>                                                       |                                                                                                    | Correo electrónico                                                                          |                    |               |  | $\geq$                                               |   | Entidad Oficina<br>D.C. Cuenta Bancaria |                             |  |  |                   |                                                                                                    |                               |
| Diario                                                                                                    | 600.                 | COMPRAS DE MERCADERIAS                                               |                                                                                                    |                                                                                             |                    |               |  |                                                      |   |                                         |                             |  |  |                   |                                                                                                    |                               |
| <b>Amortizaciones</b>                                                                                                    | 600.00               | COMPRAS DE MERCADERIAS                                               |                                                                                                    | Página Web                                                                                  |                    |               |  |                                                      | 0 | CCC                                     |                             |  |  |                   | $\boxed{\boxplus}$                                                                                              |                               |
|                                                                                                    | 600.00.00001         | <b>COMPRA DE MARISCOS</b>                                            |                                                                                                    | Teléfono                                                                                    |                    | Fax           |  |                                                      |   | <b>IBAN</b>                             |                             |  |  |                   |                                                                                                    |                               |
| <b>Plan Contable</b>                                                                                                    | 600.00.00002         | COMPRA DE PESCADOS                                                   |                                                                                                    | Teléfono móvil                                                                              |                    | Fax 2         |  |                                                      |   |                                         | BIC / SWIFT                 |  |  |                   |                                                                                                    |                               |
| Tesorería                                                                                                    | 600.00.00003         | COMPRA DE VINOS                                                      |                                                                                                    |                                                                                             |                    |               |  |                                                      |   |                                         |                             |  |  |                   |                                                                                                    |                               |
|                                                                                                    | 600.00.00004         | COMPRA DE LOTES                                                      |                                                                                                    | Aviso                                                                                       |                    |               |  |                                                      |   |                                         |                             |  |  |                   |                                                                                                    |                               |
| <b>Libros y Cuentas anuales</b>                                                                                                   | 601.                 | COMPRAS DE MATERIAS PRIMAS                                           |                                                                                                    |                                                                                             |                    |               |  |                                                      |   |                                         |                             |  |  |                   |                                                                                                    |                               |
| Impuestos                                                                                                    | 602.                 | COMPRAS DE OTROS APROVISIONAMIEN                                     |                                                                                                    |                                                                                             |                    |               |  |                                                      |   |                                         |                             |  |  |                   |                                                                                                    |                               |
|                                                                                                    | 606.                 | DESCUENTOS SOBRE COMPRAS POR PRO                                     |                                                                                                    |                                                                                             |                    |               |  |                                                      |   |                                         |                             |  |  |                   |                                                                                                    |                               |
| Ejercicios                                                                                                    | 606.00               | DESCUENTOS SOBRE COMPRAS POR PRO                                     |                                                                                                    |                                                                                             |                    |               |  |                                                      |   |                                         |                             |  |  |                   |                                                                                                    |                               |
| Mi empresa                                                                                                    | 606.10.<br>606.20    | DESCUENTOS SOBRE COMPRAS POR PRO<br>DESCUENTOS SOBRE COMPRAS POR PRI |                                                                                                    |                                                                                             |                    |               |  |                                                      |   |                                         |                             |  |  |                   |                                                                                                    |                               |
|                                                                                                    | 607.                 | TRABAJOS REALIZADOS POR OTRAS EMPL                                   |                                                                                                    |                                                                                             |                    |               |  |                                                      |   |                                         |                             |  |  |                   |                                                                                                    |                               |
| 图装。                                                                                                    |                      |                                                                      |                                                                                                    |                                                                                             |                    |               |  |                                                      |   |                                         |                             |  |  |                   |                                                                                                    |                               |
| PERLASDELMAR                                                                                                    |                      |                                                                      |                                                                                                    |                                                                                             |                    |               |  |                                                      |   |                                         |                             |  |  | Num               |                                                                                                    | Sob                           |

Figura 5.: Personificación del plan contable en Ofipro. Fuente: Ofipro.

<span id="page-50-0"></span>Una vez realizado la personificación del plan contable, se pasará a la familiarización con el funcionamiento del programa, lo cual supone un coste temporal

Comercio electrónico. Visión general y aplicación a la puesta en marcha de una tienda on-line para el alumno con el fin de conocer como se procedería al uso de las diferentes utilidades de las que dispone, como son la gestión de los diferentes libros o impuestos

C. Simulación de un ejercicio contable con valores supuestos.

Llegados a este punto, y para completar el aprendizaje, se realiza la simulación de un ejercicio contable para la empresa Perlas del Mar. Esta empresa se crea ficticiamente en octubre de 2012 por lo cual, será en ese mes en el que se realice la apertura de la contabilidad y el correspondiente asiento de constitución de la sociedad.

Una vez constituida, se realizan en el libro diario los diferentes apuntes, comenzando con el asiento del alquiler del almacén, y siguiendo con las operaciones de la actividad principal de la empresa, la compraventa de pescados y mariscos. Para obtener las cantidades vendidas, se realiza una recreación aleatoria debido a la imposibilidad de conocerlas y, además, no resulta objeto de este trabajo. El último día de mes se registrarán los gastos en suministros y el sueldo del empleado con el que cuenta la empresa, aplicándole la correspondiente retención y los importes correspondientes a la seguridad social, tanto por parte de la empresa, como del empleado. Estas operaciones se repetirán durante los tres meses hasta la finalización del año natural, donde se realizarán las correspondientes amortizaciones del inmovilizado aportado en la constitución de la sociedad y se realiza el cierre contable del ejercicio 2012.

| Diario Amortizaciones Plan Contable Tesorería Libros y Cuentas anuales Impuestos Ejercicios Miempresa OfiPro Utilidades Ventana ? |                                                                             |                                        |                        |  |                                     |                                             |                    |                               |                             |                                                                                                    |                          |  |
|----------------------------------------------------------------------------------------------------|-----------------------------------------------------------------------------|----------------------------------------|------------------------|--|-------------------------------------|---------------------------------------------|--------------------|-------------------------------|-----------------------------|----------------------------------------------------------------------------------------------------|--------------------------|--|
|                                                                                                    | G                                                                           |                                        |                        |  | $\mathbf{\Omega}$                   | 41                                          |                    |                               |                             |                                                                                                    |                          |  |
| Editar<br>Borrar<br>Nuevo                                                                                                    | Anterior<br>Siguiente<br>Primero                                            | Actualizar Buscar<br>Ultimo            |                        |  | Listad A Asientos                   |                                             |                    |                               |                             | $\begin{array}{c c c c c} \hline \multicolumn{1}{c }{\mathbf{B}} & \multicolumn{1}{c }{\mathbf{X}} \end{array}$ |                          |  |
| Asientos                                                                                                    |                                                                             | Navegación: Asientos                   |                        |  |                                     |                                             |                    |                               |                             |                                                                                                    |                          |  |
|                                                                                                    |                                                                             |                                        |                        |  |                                     |                                             |                    | R                             |                             |                                                                                                    |                          |  |
| <b>Diario</b><br>$\alpha$                                                                                                    | Filtro Orden Campos                                                         |                                        |                        |  | Guardar<br>Guardar Cerrar           | Nuevo<br>Copiar                             | Borrar<br>Deshacer | Anterior Siguiente Actualizar | Listados Imprimir<br>Buscar | Tareas                                                                                                    |                          |  |
| <b>E Apuntes</b>                                                                                                    | ▼ Filtrar por Número                                                        |                                        | ▼ Todo el Ejerci       |  |                                     |                                             |                    |                               |                             |                                                                                                    |                          |  |
| 田 国 Asientos                                                                                                    |                                                                             |                                        |                        |  | Número                              | 9 Documento                                 |                    | E<br>Tipo de Asiento          | Asiento manual              | ٠                                                                                                    | 5                        |  |
| <b>Em Borrador de asientos</b>                                                                                                    |                                                                             |                                        |                        |  | $12/10/2012$ $\rightarrow$<br>Fecha | Archivo                                     |                    | Diario Importación            |                             | $\mathbb{R}$ 0 $\mathbb{R}$                                                                                     | u                        |  |
|                                                                                                    |                                                                             |                                        |                        |  | Borrador                            | Marca                                       |                    | <b>EUR</b><br>Divisa          | $-2$                        |                                                                                                    |                          |  |
| <b>E Carga rápida</b>                                                                                                    |                                                                             |                                        |                        |  |                                     |                                             |                    |                               |                             | Ŏ                                                                                                    |                          |  |
| <b>ED</b> Contabilización                                                                                                    | Bienvenido                                                                  | <b>Plan Contable</b>                   | Asientos 8             |  | Apuntes Factura Imagen Notas        |                                             |                    |                               |                             |                                                                                                    |                          |  |
| Extractos rápidos                                                                                                    | Fecha<br>Número                                                             | Documento<br>Concepto                  |                        |  | Cuenta                              | Título                                      | Concepto           |                               | Debe                        | Haber                                                                                                    | B)<br>$\blacktriangle$   |  |
| Conciliación Bancaria                                                                                                    | 1 01/10/2012                                                                |                                        | CONSTITUCION           |  | $\blacktriangleright$ 430,00,00001  | <b>CLIENTES MARISCOS</b>                    |                    | VENTAS 02/10/12               | 657,80                      |                                                                                                    |                          |  |
|                                                                                                    | 2 01/10/2012                                                                |                                        | ARRENDAMIENTO ALMAD    |  | 700.00.00001                        | VENTA DE MARISCOS                           |                    | VENTAS 02/10/12               |                             | 598,00                                                                                                    | Q.                       |  |
|                                                                                                    | 5 01/10/2012                                                                |                                        | HOSTING Y ALOJAMIENT   |  | 430.00.00002                        | CLIENTES PESCADOS                           |                    | VENTAS 02/10/12               | 152.90                      |                                                                                                    | X<br>Ξ                   |  |
|                                                                                                    | 6 01/10/2012                                                                |                                        | COMPRAS 01/10/12       |  | 700.00.00002                        | VENTAS DE PESCADOS                          |                    | VENTAS 02/10/12               |                             | 139,00                                                                                                    | ⋾                        |  |
|                                                                                                    | 7 01/10/2012                                                                |                                        | VENTAS 01/10/12        |  | 430.00.00003                        | <b>CLIENTES VINOS</b>                       |                    | VENTAS 02/10/12               | 158,40                      |                                                                                                    |                          |  |
|                                                                                                    | 8 02/10/2012                                                                |                                        | COMPRAS 01/10/12       |  | 700.00.00003                        | VENTAS DE VINOS                             |                    | VENTAS 02/10/12               |                             | 144.00                                                                                                    | O                        |  |
|                                                                                                    | 9 02/10/2012                                                                |                                        | <b>VENTAS 02/10/12</b> |  | 430.00.00004                        | <b>CLIENTES LOTES</b>                       |                    | VENTAS 02/10/12               | 23.10                       |                                                                                                    |                          |  |
| r<br><b>Diario</b>                                                                                                    | 10 03/10/2012                                                               |                                        | COMPRAS 03/10/12       |  | 700.00.00004                        | VENTAS DE LOTES                             |                    | VENTAS 02/10/12               |                             | 21,00                                                                                                    | B                        |  |
|                                                                                                    | 11 03/10/2012                                                               |                                        | VENTAS 03/10/12        |  | 477.00.00010                        | IVA REPERCUTIDO AL 10%                      |                    | VENTAS 02/10/12               |                             | 90,20                                                                                                    |                          |  |
| Amortizaciones                                                                                                    | 12 03/10/2012                                                               |                                        | COBROS VENTAS 01/10/1  |  |                                     |                                             |                    |                               |                             |                                                                                                    |                          |  |
| <b>Plan Contable</b>                                                                                                    | 13 04/10/2012                                                               |                                        | COMPRAS 04/10/12       |  |                                     |                                             |                    |                               |                             |                                                                                                    | $\overline{\phantom{a}}$ |  |
|                                                                                                    | 14 04/10/2012                                                               |                                        | VENTAS 04/10/12        |  | Cuenta                              | Título                                      | Concepto           |                               | Debe                        | Haber                                                                                                    |                          |  |
| ð<br>Tesorería                                                                                                    | 15 04/10/2012<br>COBROS VENTAS 02/10/1<br>16 05/10/2012<br>COMPRAS 05/10/12 |                                        |                        |  | 430.00.00001                        | $P$ $\blacktriangleright$ CLIENTES MARISCOS |                    | VENTAS 02/10/12               | 657.80                      |                                                                                                    | ✔                        |  |
|                                                                                                    |                                                                             |                                        |                        |  |                                     |                                             |                    |                               |                             |                                                                                                    |                          |  |
| <b>Libros y Cuentas anuales</b>                                                                                                   | 17 05/10/2012<br>VENTAS 05/10/12                                            |                                        |                        |  | Cuenta                              |                                             | Asiento            |                               |                             |                                                                                                    |                          |  |
| <b>IMP</b><br>Impuestos                                                                                                    |                                                                             | 18 05/10/2012<br>COBROS VENTAS 03/10/1 |                        |  |                                     |                                             |                    |                               |                             |                                                                                                    |                          |  |
|                                                                                                    | 19 06/10/2012                                                               |                                        | COMPRAS 06/10/12       |  | Debe                                |                                             | 32.473,10          | Debe                          | 992,20                      |                                                                                                    |                          |  |
| <b>Ejercicios</b>                                                                                                    | 20 06/10/2012                                                               |                                        | VENTAS 06/10/12        |  | Haber                               |                                             | 31.942.90          | Haber                         |                             | 992.20                                                                                                    |                          |  |
|                                                                                                    | 21 06/10/2012                                                               |                                        | COBROS VENTAS 04/10/1  |  |                                     |                                             |                    |                               |                             |                                                                                                    |                          |  |
| Mi empresa                                                                                                    | 22 07/10/2012                                                               |                                        | COMPRAS 07/10/12       |  | <b>Saldo Deudor</b>                 |                                             | 530,20             | <b>Saldo Nulo</b>             |                             | 0.00                                                                                                    |                          |  |
| 四迭。                                                                                                    | 23 07/10/2012                                                               |                                        | VENTAS 07/10/12        |  |                                     |                                             |                    |                               |                             |                                                                                                    |                          |  |
| PERLASDELMAR                                                                                                    |                                                                             |                                        |                        |  |                                     |                                             |                    |                               |                             | <b>Num</b>                                                                                                    | Sob                      |  |

<span id="page-51-0"></span>Figura 6.: Registro de operaciones en el libro diario. Fuente: Ofipro.

El registro de los hechos contables durante los tres meses supone para el alumno, un coste temporal considerable al realizar el trabajo.

Una vez cerrado el año 2012, el propio programa realizará la confección de los estados contables como puede ser el balance de situación (ver anexo 2, pág. 58 y 59) o la cuenta de pérdidas y ganancias de la empresa (ver anexo número 3, pág. 60). La legalización de libros oficiales se podrá realizar hasta cuatro meses después del cierre del ejerció (30 de abril de 2013), mientras que el depósito de cuentas anuales hasta un mes, contados desde su aprobación en la junta de accionistas (31 de julio).

## **Conclusiones**

La realización de este trabajo supuso el estudio, desde distintas ópticas (técnica, legal y comercial), de una forma de comercializar de evidente actualidad. El hecho de elaborar la página web para la venta de pescados y mariscos por Internet constituyó una experiencia complementaria a los estudios del Grado y ello tanto por la novedad, para mí, del hecho estudiado (el Comercio Electrónico) como por las habilidades que hube de adquirir para su puesta en práctica (el manejo de las oportunas herramientas TIC, la selección y contratación en el mercado real de las mismas y el diseño (la "imagen") de la empresa.

Somos conscientes de que en el ejemplo práctico propuesto hay carencias en cuanto a una implantación "real", ya que no se han tocado temas laborales, de logística y de plan de negocio, entre otros. Ello es así por el alcance, en términos de tamaño, del TFG que nos ocupa y por la propia especialización del Tutor que propuso y supervisó los trabajos.

Por último, quiero agradecer al mencionado Tutor (el Prof. Dr. D. Fernando J. Aguiar Maragoto) la dedicación prestada y las orientaciones que a lo largo del tiempo de elaboración del trabajo me ha prestado.

## **Bibliografía**

- Asociación Española de Economía Digital. *Libro Blanco del Comercio Electrónico*. Recuperado el 30 marzo de 2013 en [<http://www.segittur.es/opencms/export/sites/segitur/.content/galerias/descargas/p](http://www.segittur.es/opencms/export/sites/segitur/.content/galerias/descargas/proyectos/Libro-Blanco-de-Comercio-Electrnico-2-Edicin.pdf) [royectos/Libro-Blanco-de-Comercio-Electrnico-2-Edicin.pdf>](http://www.segittur.es/opencms/export/sites/segitur/.content/galerias/descargas/proyectos/Libro-Blanco-de-Comercio-Electrnico-2-Edicin.pdf)
- Asociación Española de la Economía Digital. Recuperado el 8 de abril de 2013 en [<http://www.adigital.org/>](http://www.adigital.org/).
- Asociación para la promoción de las Tecnologías de la Información y el Comercio electrónico. *Código de Conducta APTICE*. Recuperado el 27 de febrero de 2013 en [<http://www.iaf.es/webiaf.nsf/Mtodocumentos/791498A01E0031DFC12573F7003A](http://www.iaf.es/webiaf.nsf/Mtodocumentos/791498A01E0031DFC12573F7003A4355/$FILE/Codigo_de_Conducta_APTICE.pdf)
- B2 Perfonmance. *Mayor fidelización de clientes*. Recuperado el 14 de mayo de 2013 en [<http://www.b2-performance.es/es/mayor-fidelizacion-de-mis-clientes.html>](http://www.b2-performance.es/es/mayor-fidelizacion-de-mis-clientes.html).

[4355/\\$FILE/Codigo\\_de\\_Conducta\\_APTICE.pdf>](http://www.iaf.es/webiaf.nsf/Mtodocumentos/791498A01E0031DFC12573F7003A4355/$FILE/Codigo_de_Conducta_APTICE.pdf).

- Confianza Online. Recuperado el 12 de diciembre de 2012 en [<https://www.confianzaonline.es/>](https://www.confianzaonline.es/).
- Davara & Davara (2004). *Comercio electrónico*. Navarra: Thomson. (pág. 47 y ss.)
- Ecommercenews (2013). *El comercio electrónico a nivel mundial supera por primera vez los mil millones de dólares de ventas en 2012*. Recuperado el 3 de junio de 2013 en en kommerce[news.es/index.php?option=com\\_content&view=article&id=2143:el-comercio](http://www.ecommerce-news.es/index.php?option=com_content&view=article&id=2143:el-comercio-electronico-a-nivel-mundial-supera-por-primera-vez-los-mil-millones-de-dolares-de-ventas-en-2012&catid=56:around-the-world&Itemid=118)[electronico-a-nivel-mundial-supera-por-primera-vez-los-mil-millones-de-dolares](http://www.ecommerce-news.es/index.php?option=com_content&view=article&id=2143:el-comercio-electronico-a-nivel-mundial-supera-por-primera-vez-los-mil-millones-de-dolares-de-ventas-en-2012&catid=56:around-the-world&Itemid=118)[de-ventas-en-2012&catid=56:around-the-world&Itemid=118>](http://www.ecommerce-news.es/index.php?option=com_content&view=article&id=2143:el-comercio-electronico-a-nivel-mundial-supera-por-primera-vez-los-mil-millones-de-dolares-de-ventas-en-2012&catid=56:around-the-world&Itemid=118)
- Escobar, M. (2000). El comercio electrónico. Madrid: Fundación Retevisión. (pág.32- 39)
- Estrade, J. M., Jordán, D. & Hernández, M. A. (2013). *Marketing digital. Marketing móvil, SEO y analítica web*. Madrid: ANAYA Multimedia (pág. 21-24)
- Fernández, E. (2002). *Comercio electrónico*. Madrid: McGraw-Hill. (pág. 36-45)
- Font, A. (2000). *Seguridad y certificación en el comercio electrónico*. Madrid: Fundación Retevisión. (pág. 141)
- González, O. R. (2006). *Comercio electrónico*. Madrid: Editoriales ANAYA Multimedia. (pág. 136 y ss.)

- Google (2012). *La presencia de e-commerce entre las pymes españolas*. Recuperado el 13 de abril de 2013 en [<http://www.adigital.org/sites/default/files/studies/google\\_estudio\\_ecommerce\\_201](http://www.adigital.org/sites/default/files/studies/google_estudio_ecommerce_2012.pdf) [2.pdf>](http://www.adigital.org/sites/default/files/studies/google_estudio_ecommerce_2012.pdf).
- Instituto Nacional de Estadística e Informática. *¿Qué es el comercio electrónico?*. Recuperado el 4 de abril de 2013 en [<http://blog.pucp.edu.pe/media/avatar/111.pdf>](http://blog.pucp.edu.pe/media/avatar/111.pdf).
- Instituto Nacional de Tecnología de la Comunicación. (2010). *Guía sobre seguridad y privacidad en el Comercio Electrónico*. Recuperado el 3 de enero de 2013 en
- < [http://www.inteco.es/guias/Guia\\_seguridad\\_privacidad\\_comercio\\_electronico>](http://www.inteco.es/guias/Guia_seguridad_privacidad_comercio_electronico)
- Ley de Condiciones Generales de Contratación: Ley 7/1998, de 13 de abril, sobre Condiciones Generales de la Contratación
- Ley de Ordenación del Comercio Minorista: Ley 7/1996, 15 de enero de 1996, de Ordenación del Comercio Minorista en el Título III, Capítulo II - Ventas a distancia.
- Ley de Protección de Datos de Carácter Personal (LOPD): Ley Orgánica 15/1999 de 13 de diciembre, de Protección de Datos de Carácter Personal.
- Ley de Servicios de la Sociedad de la Información (LSSI): Ley 34/2002, de 11 de julio, de Servicios de la Sociedad de la Información y de Comercio Electrónico en España.
- Luque, J.M (2005). *Qué es el phishing y cómo protegerse*. Recuperado el 29 de mayo de 2013 en [<http://seguridad.internautas.org/html/451.html>](http://seguridad.internautas.org/html/451.html).
- Marketing4ecommerce (2013) *El comercio electrónico superó en 2012 el billón de dólares*. Recuperado el 17 de diciembre de 2012 en [<http://marketing4ecommerce.net/comercio-electronico-2012-billon-dolares/>](http://marketing4ecommerce.net/comercio-electronico-2012-billon-dolares/).
- Montane, J. (2010). "Clases de comercio electrónico : B2B, B2C, B2A, B2E, C2C, C2G, B2G" en *Suite 101*. Recuperado el 2 de febrero de 2013 en [<http://suite101.net/article/clases-de-comercio-electronico-b2b-b2c-b2a-b2e-c2c](http://suite101.net/article/clases-de-comercio-electronico-b2b-b2c-b2a-b2e-c2c-c2g-b2g-a26589)[c2g-b2g-a26589>](http://suite101.net/article/clases-de-comercio-electronico-b2b-b2c-b2a-b2e-c2c-c2g-b2g-a26589).
- Optima web. Recuperado el 29 de noviembre de 2012 en [<http://www.optimaweb.anetcom.es/presentacion/presentacion.aspx?%20-](http://www.optimaweb.anetcom.es/presentacion/presentacion.aspx?%20-%20video) [%20video>](http://www.optimaweb.anetcom.es/presentacion/presentacion.aspx?%20-%20video).
- Orden del IVA aplicado al Comercio Electrónico: Orden HAC/1736, de 24 de junio de 2003.
- Portal-SEO. *Tutorial SEO-Introducción al SEO*. Recuperado el 13 de febrero de 2013 en [<http://www.portal-seo.com/tutorial-seo.php>](http://www.portal-seo.com/tutorial-seo.php).
- Procuraduría Federal del Consumidor. (2012) *Comercio electrónico*. Recuperado el 16 de junio de 2013 en [<http://www.profeco.gob.mx/internacionales/com\\_elec.asp>](http://www.profeco.gob.mx/internacionales/com_elec.asp).
- Torres, D.H. y Guerra, J. (2012). "Comercio electrónico" en *Contribuciones a la Economía*. Recuperado el 29 de mayo de 2013 en [<http://www.eumed.net/ce/2012/tcgz.html>](http://www.eumed.net/ce/2012/tcgz.html).

- UNED. *Tipos de comercio electrónico y peculiaridades*. Recuperado el 12 de diciembre de 2012 en [<http://carmelodesande.com/wp-content/uploads/2012/11/Tipos-de](http://carmelodesande.com/wp-content/uploads/2012/11/Tipos-de-comercio-electronico.pdf)[comercio-electronico.pdf>](http://carmelodesande.com/wp-content/uploads/2012/11/Tipos-de-comercio-electronico.pdf).
- Vera, J.L. (2010). *Comercio electrónico B2C, B2B,B2E, B2B2C*. Recuperado el 4 de junio de 2013 en [<http://www.educarm.es/templates/portal/ficheros/websDinamicas/30/articulo\\_b2b](http://www.educarm.es/templates/portal/ficheros/websDinamicas/30/articulo_b2b_juanluisvera.pdf) [\\_juanluisvera.pdf>](http://www.educarm.es/templates/portal/ficheros/websDinamicas/30/articulo_b2b_juanluisvera.pdf).

## Anexos

ANEXO 1: Ejemplo de factura de la tienda virtual "Perlas del Mar"

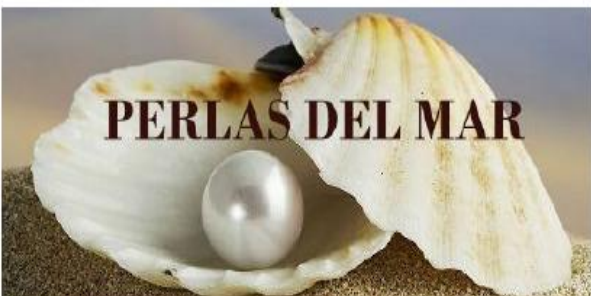

racturación y pirección de entrega<br>Samuel Quintés Pérez San isidoro 56 3°F 15007 A Coruña España

Número de pedido:<br>YHAZFLABC

Fecha de pedido 04-04-2013 18:12

Método de pago Pago 39,82€ contra reembols

 $\circ$ 

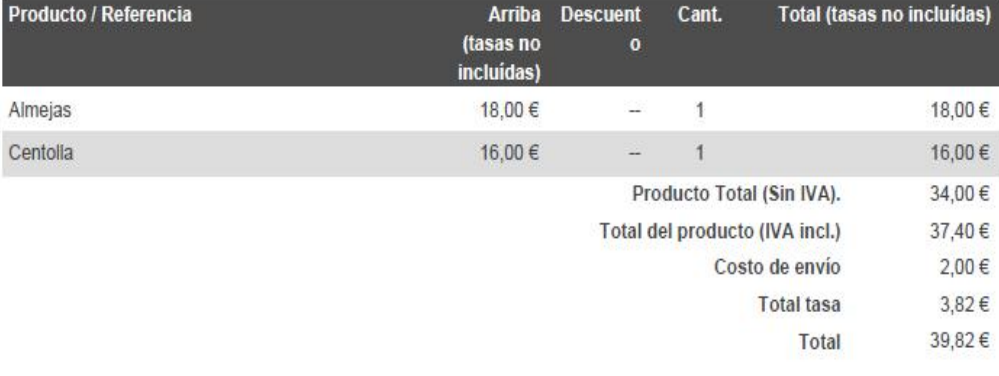

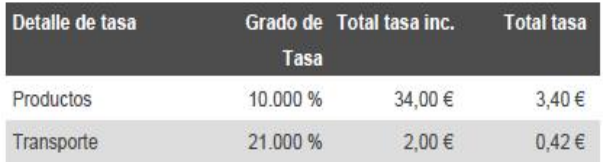

Perlas del mar 04/04/2013 Factura: #CU000002

#### ANEXO 2: Balance de situación 2012. Perlas del Mar

## PERLASDELMAR

## EJERCICIO 2012

### Balance de Situación a 31/12/2012

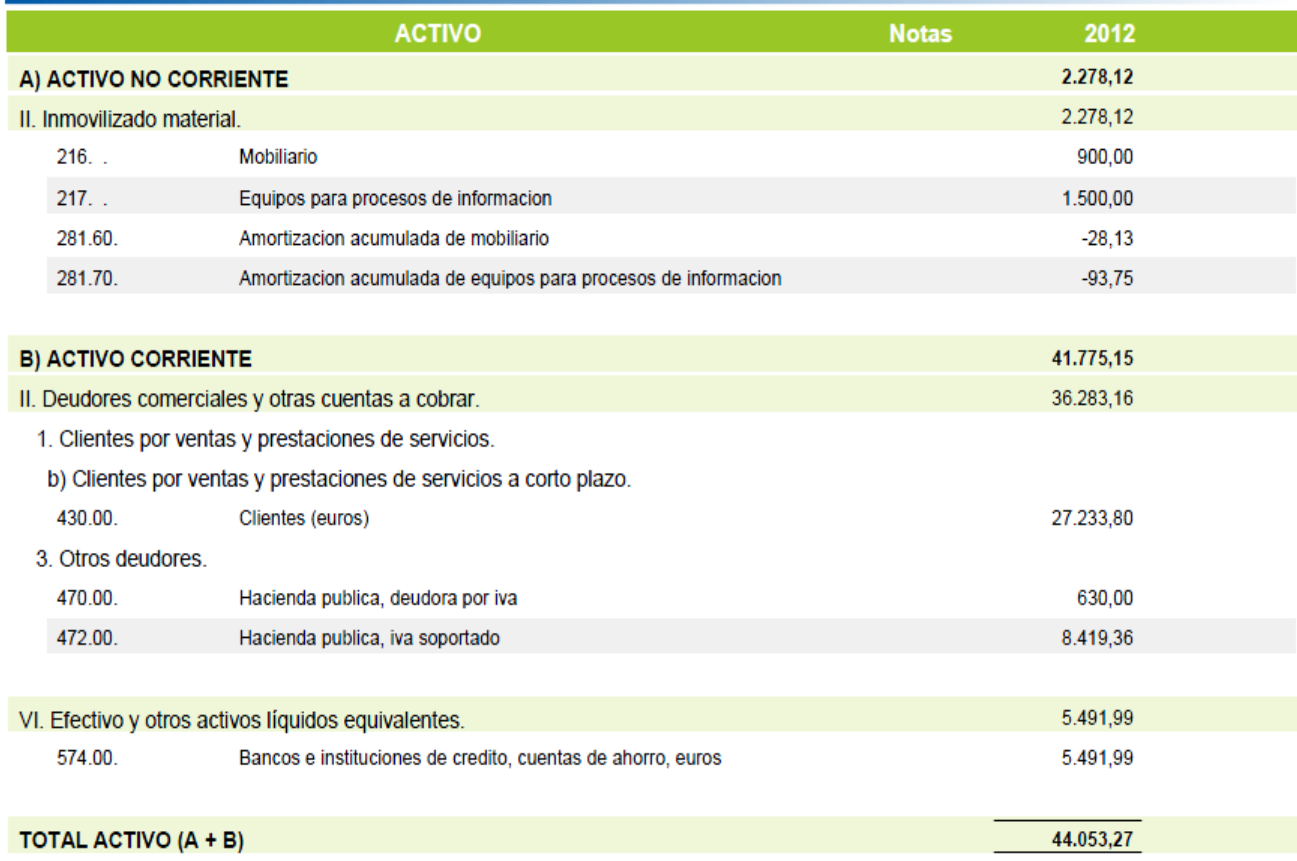

Jueves 27 de Junio de 2013

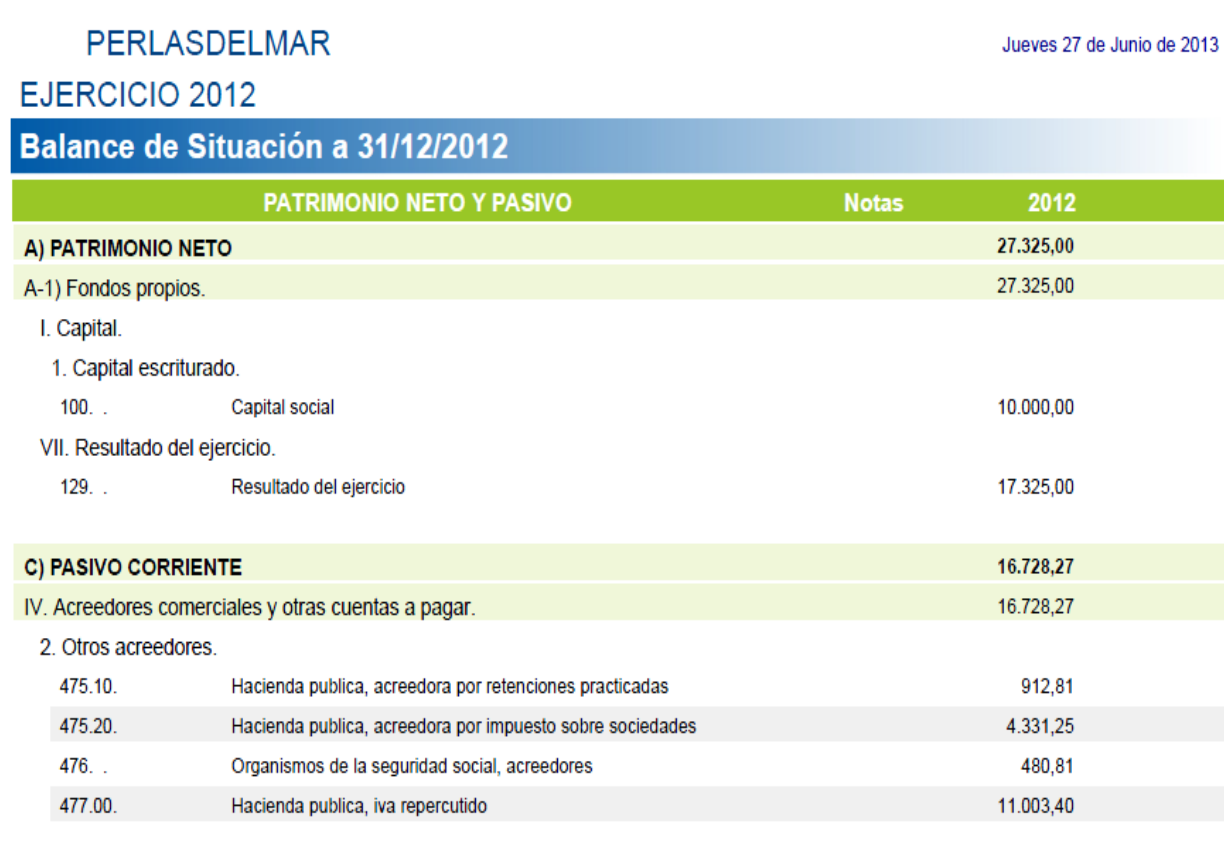

TOTAL PATRIMONIO NETO Y PASIVO (A + B + C)

Samuel Quintás Pérez

44.053,27

#### ANEXO 3: Cuenta de pérdidas y ganancias 2012. Perlas del Mar

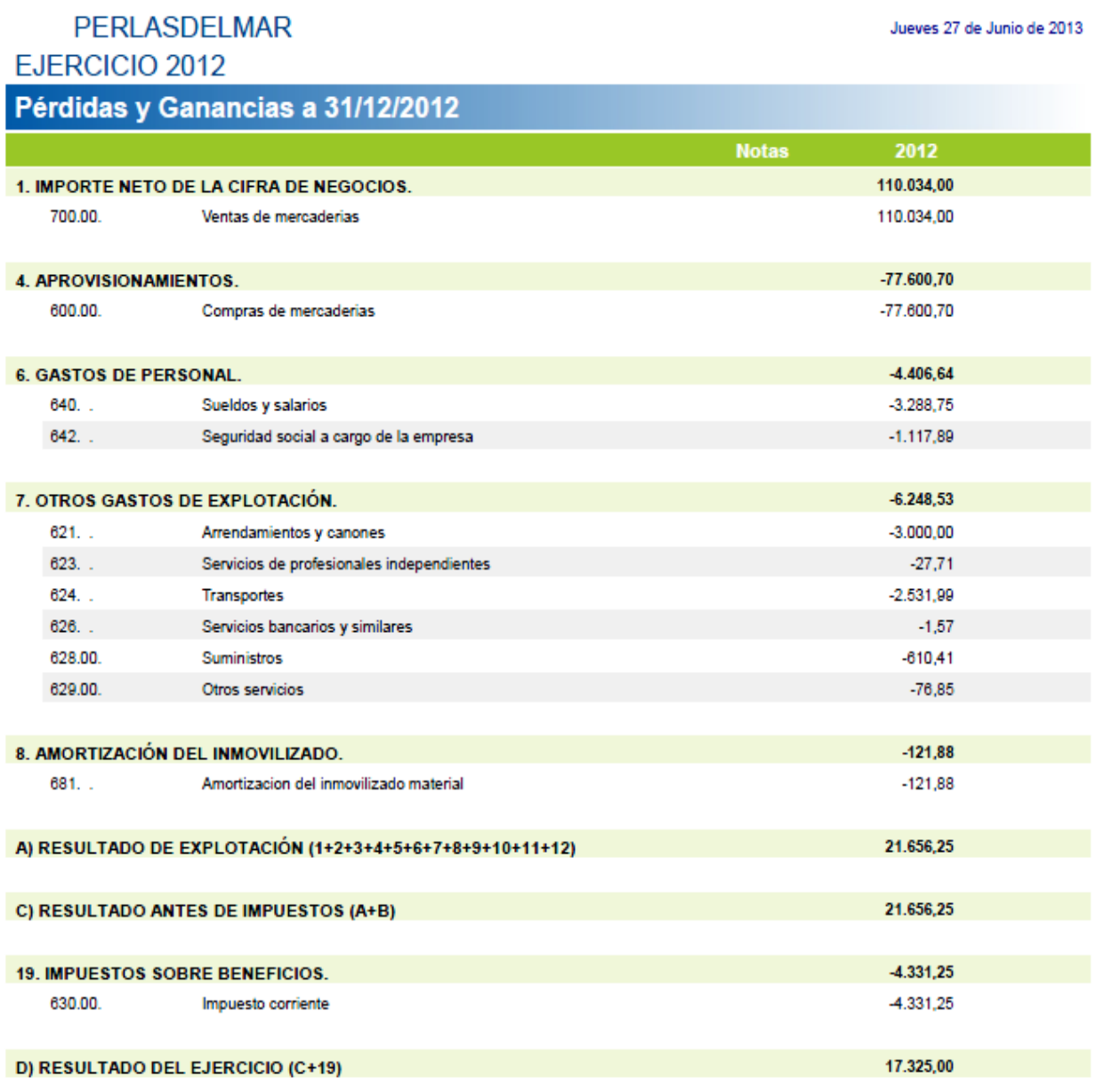